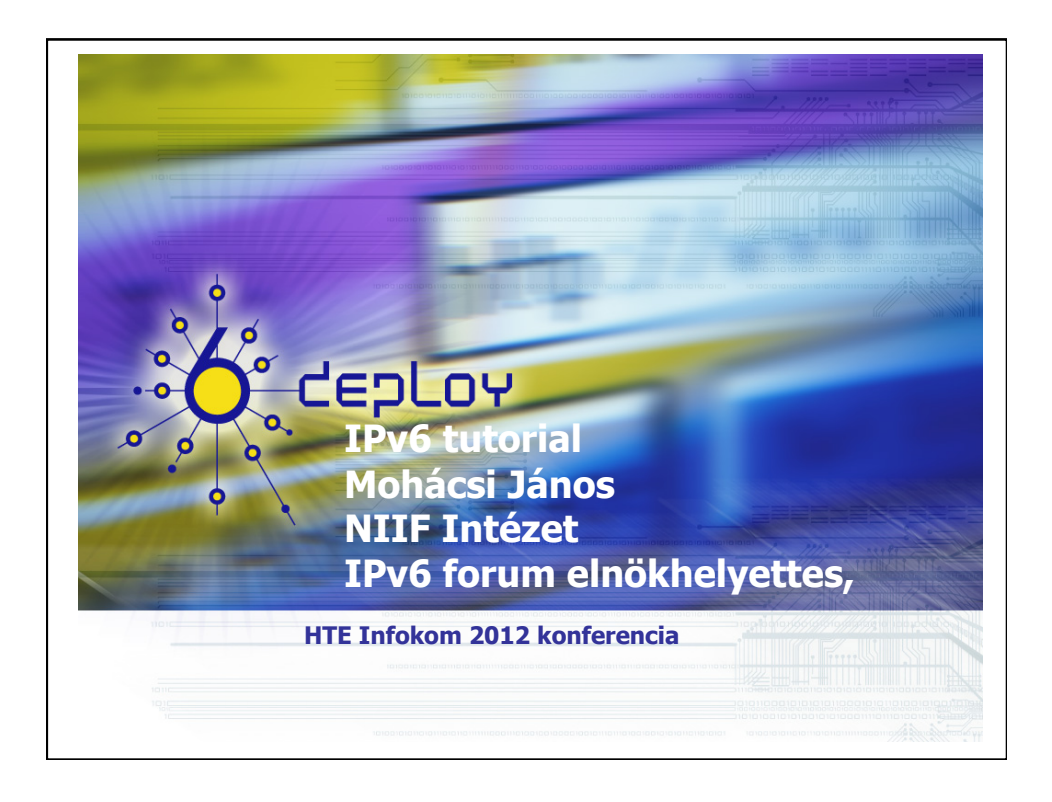

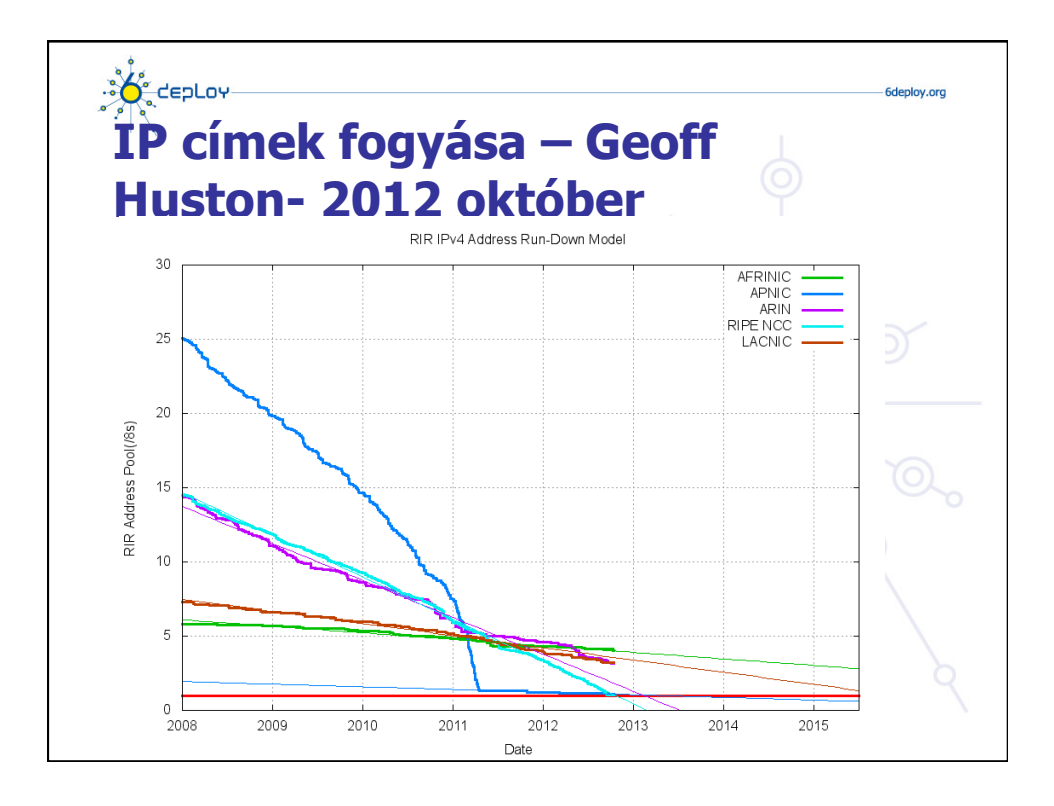

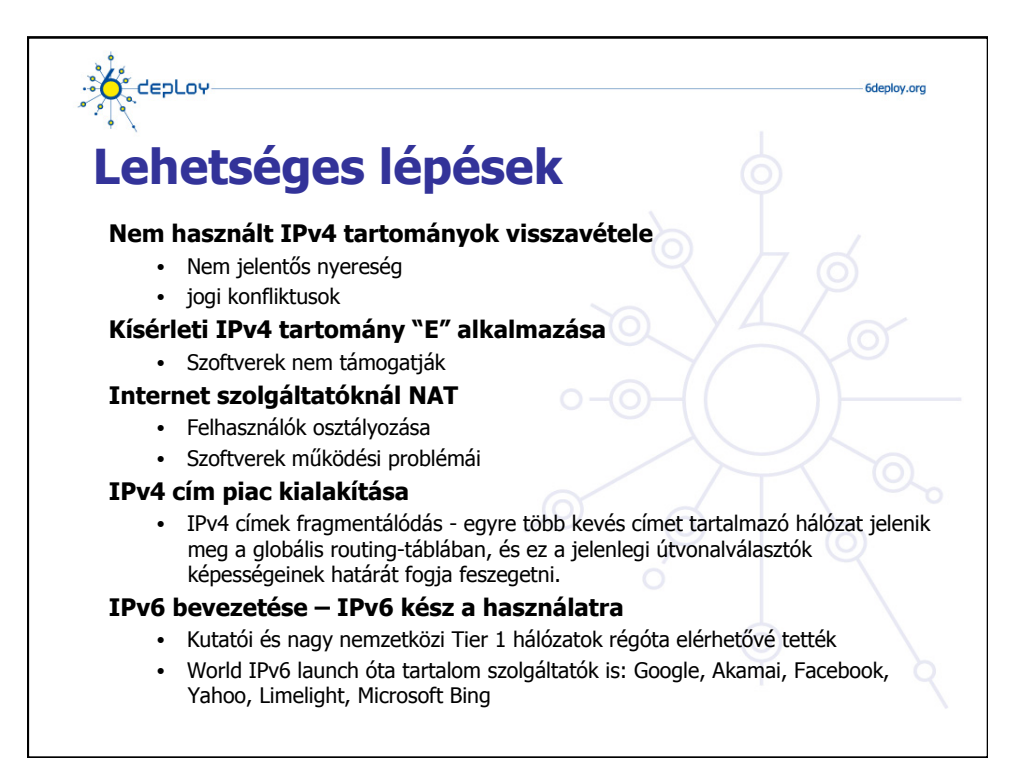

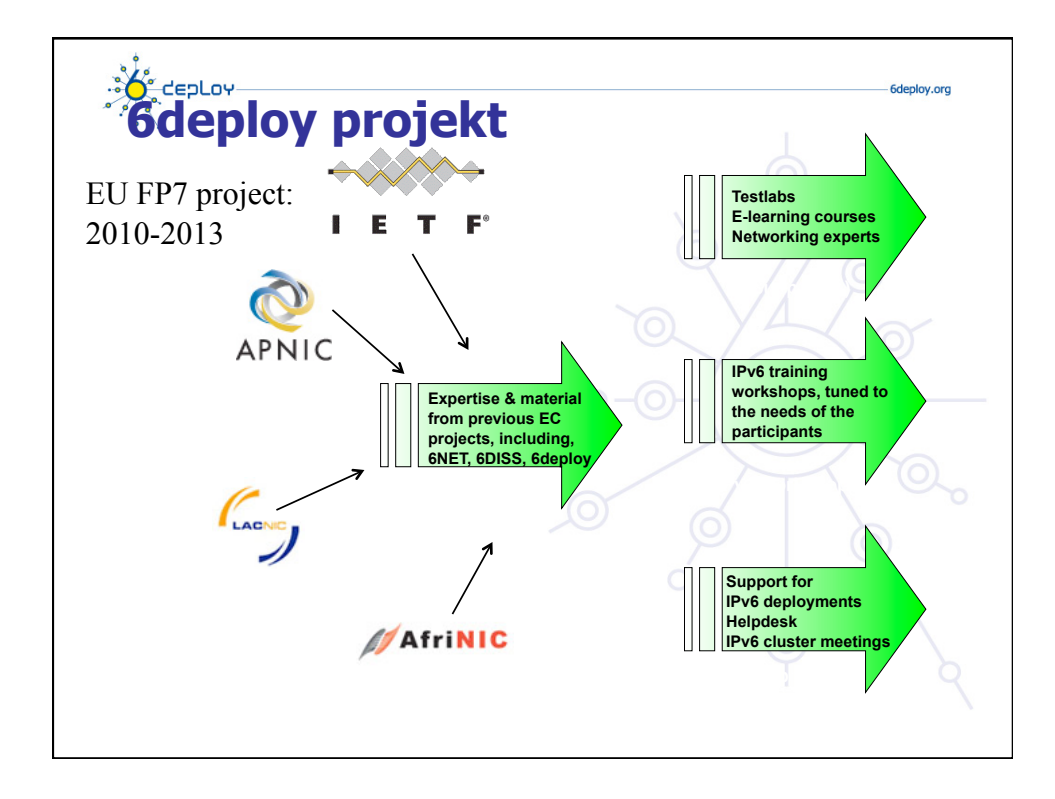

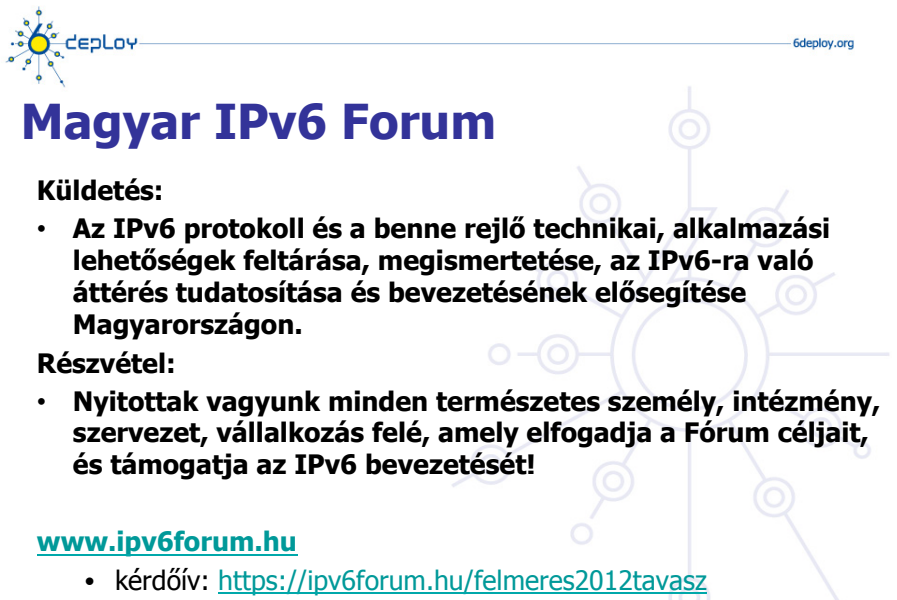

• munkacsoportok, jelentkezés: ipv6forum@ipv6forum.hu

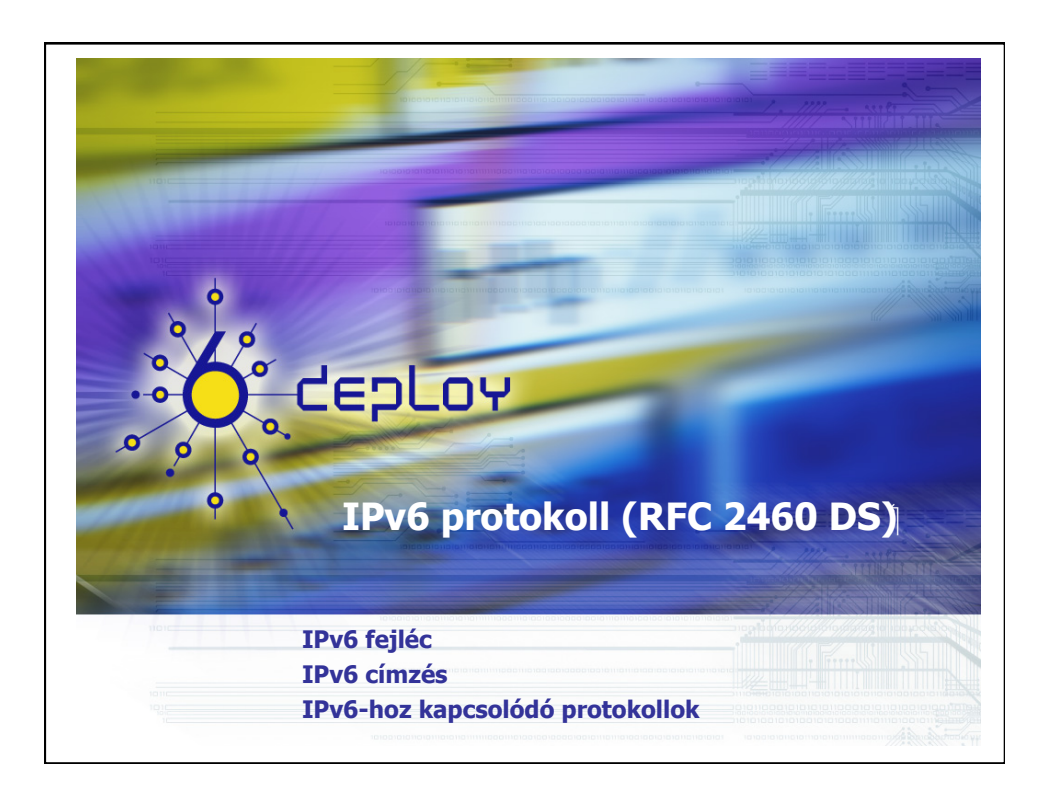

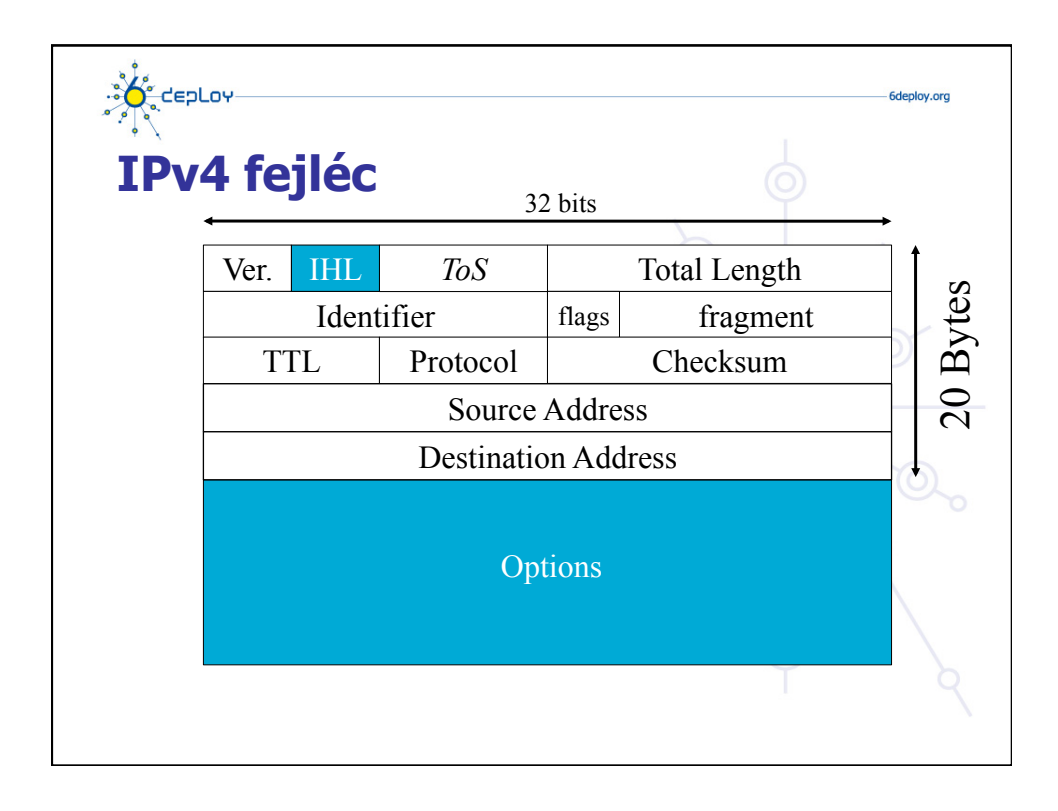

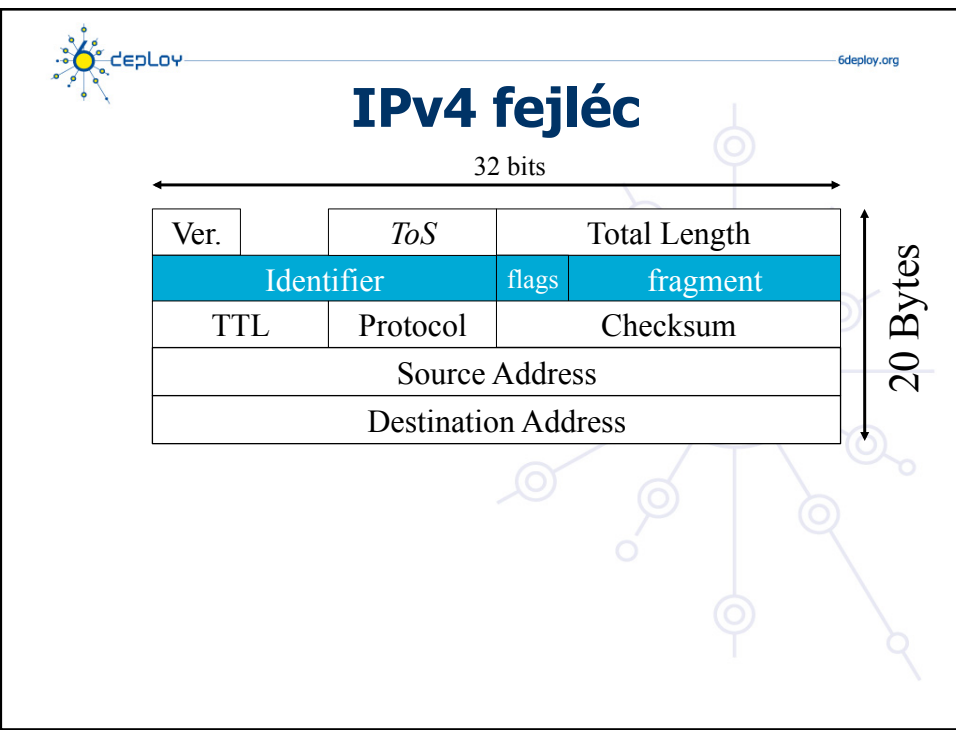

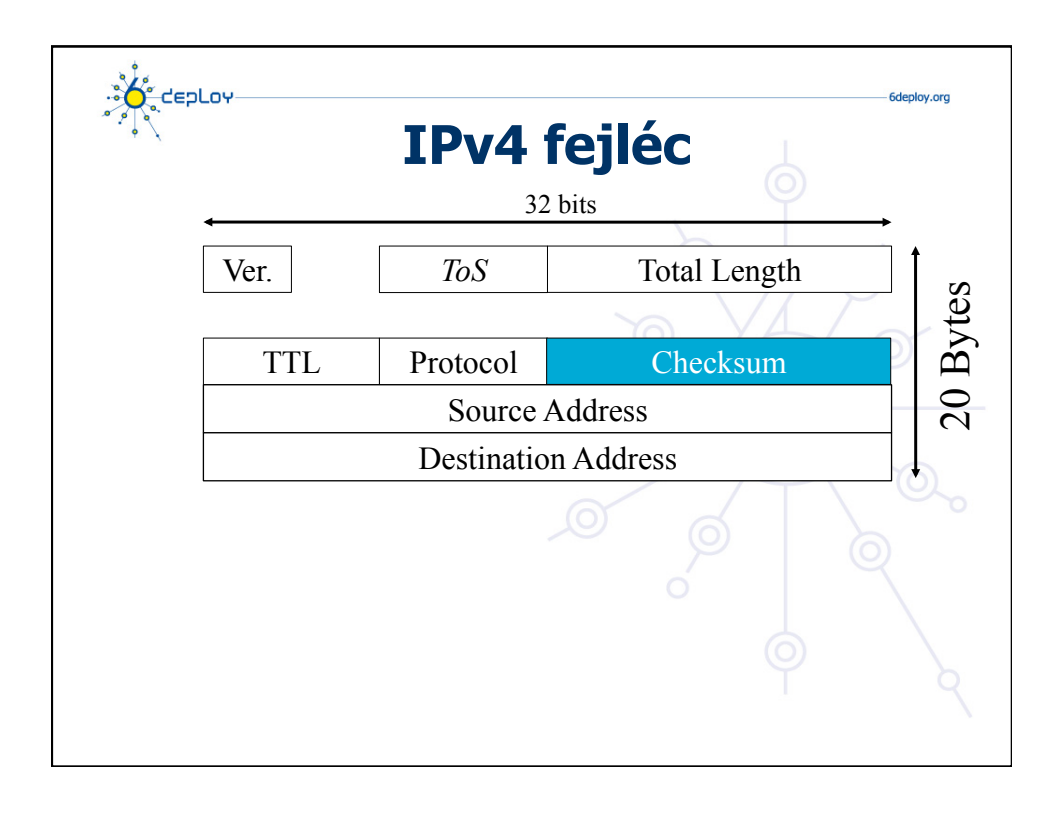

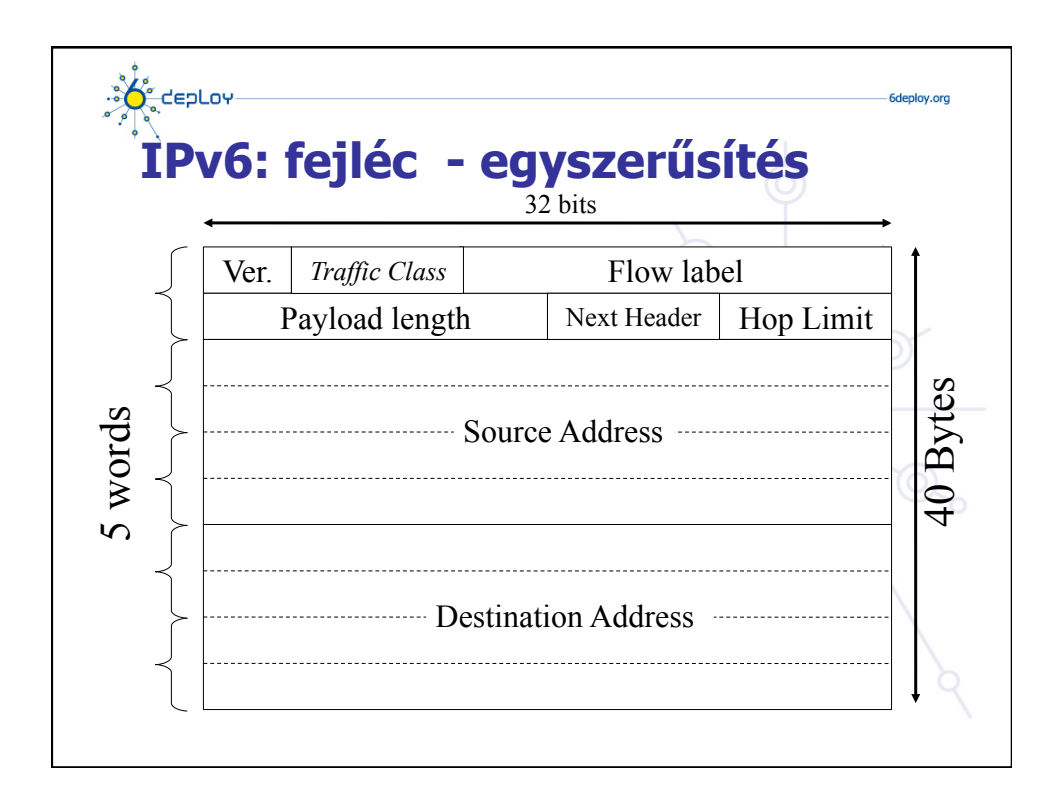

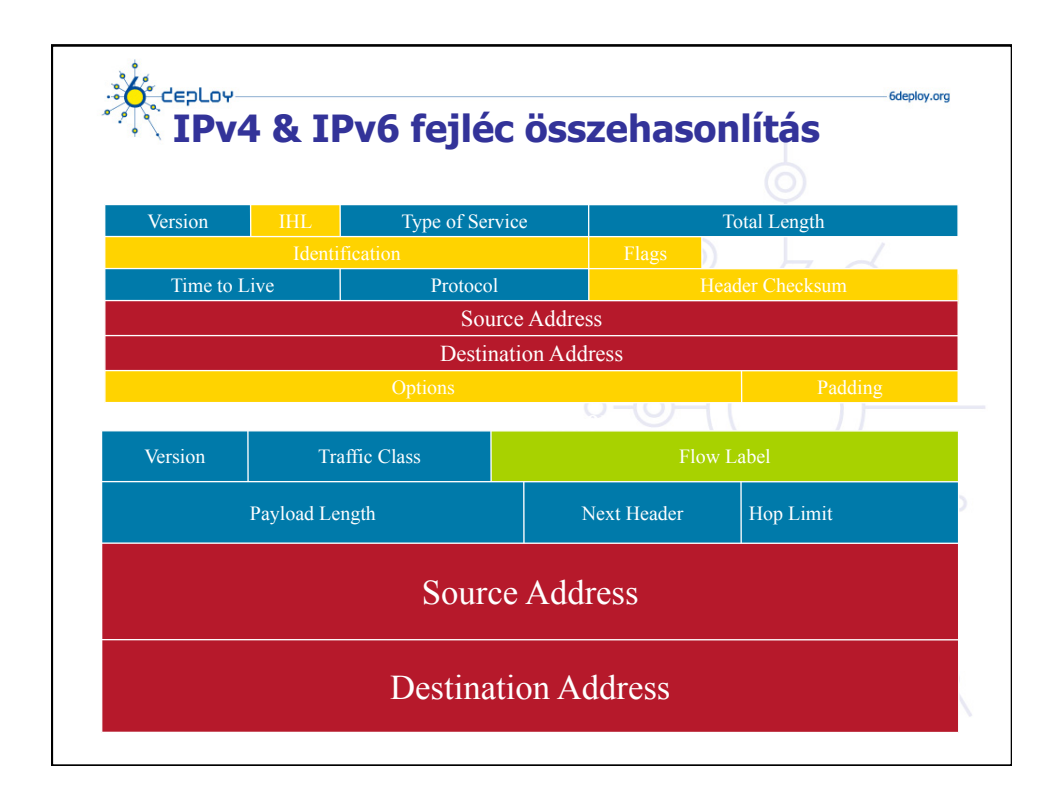

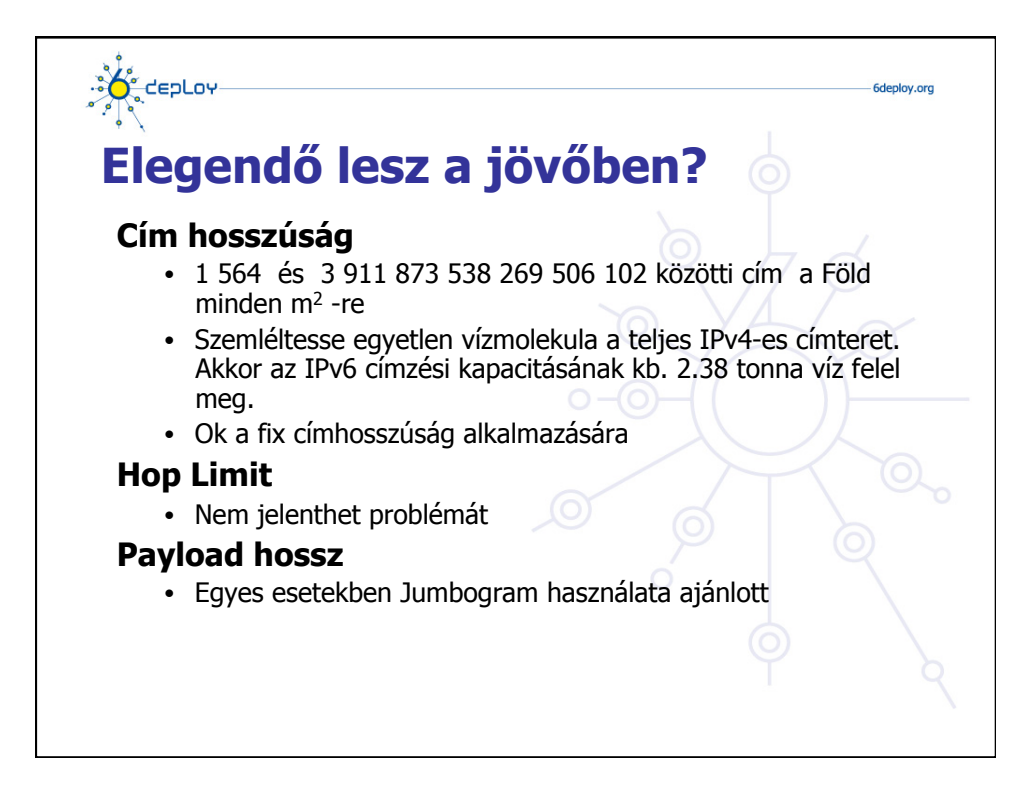

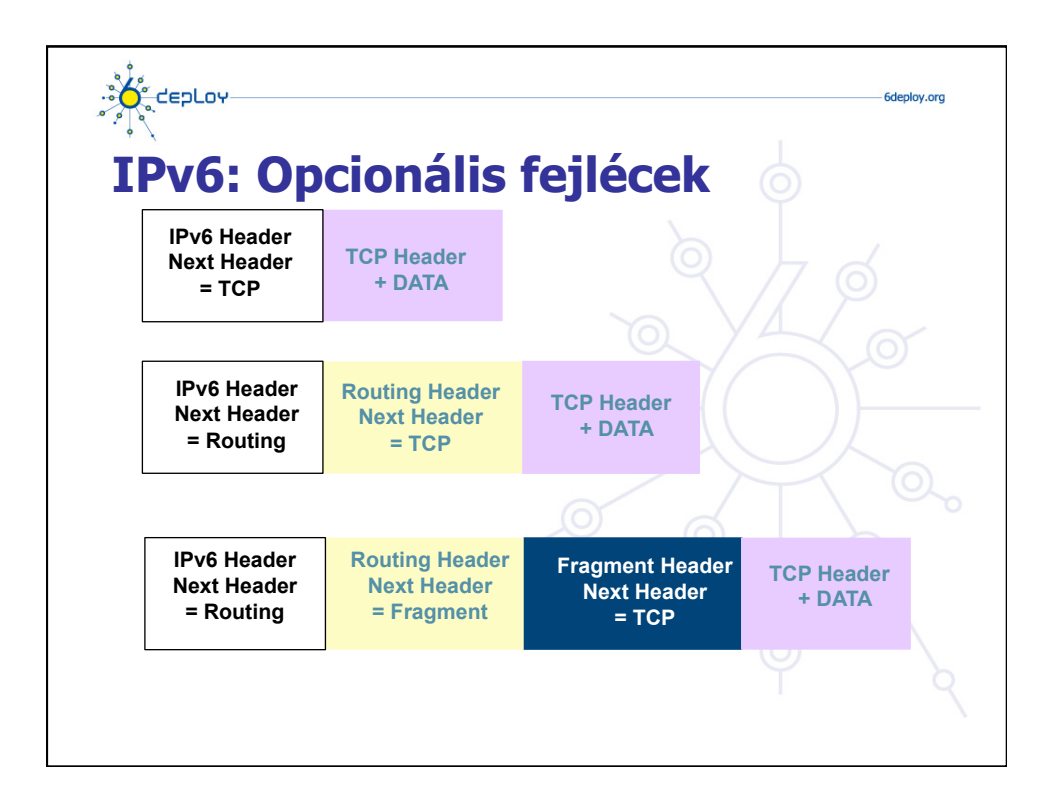

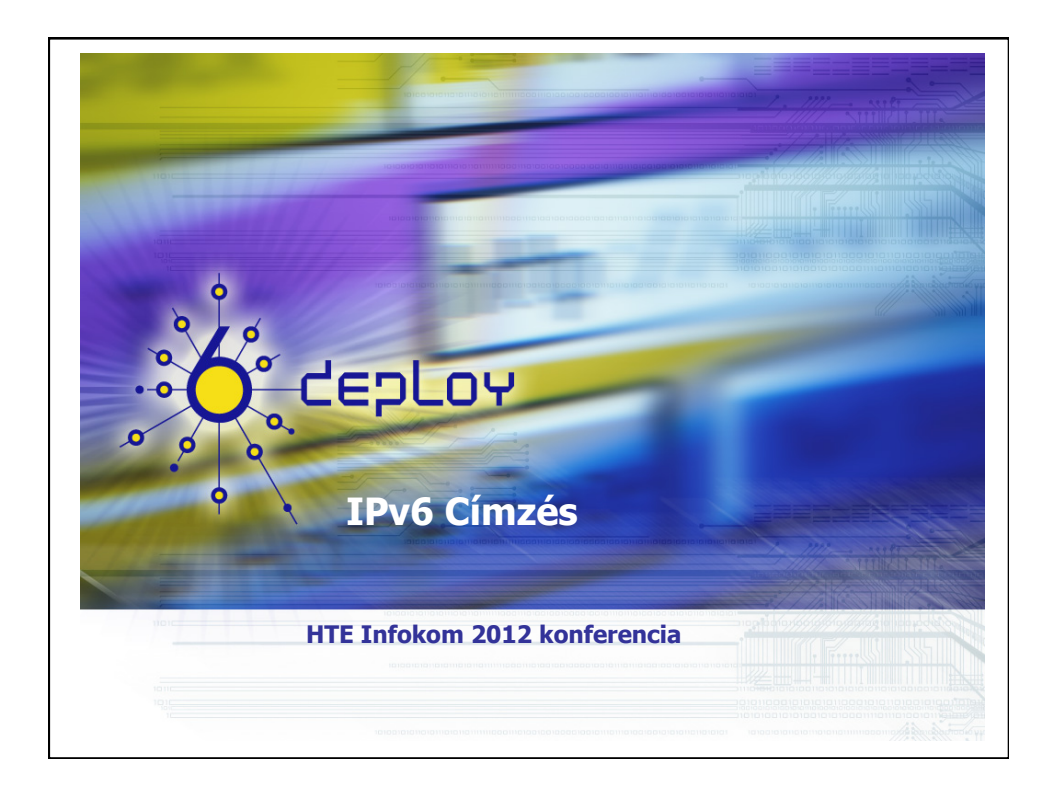

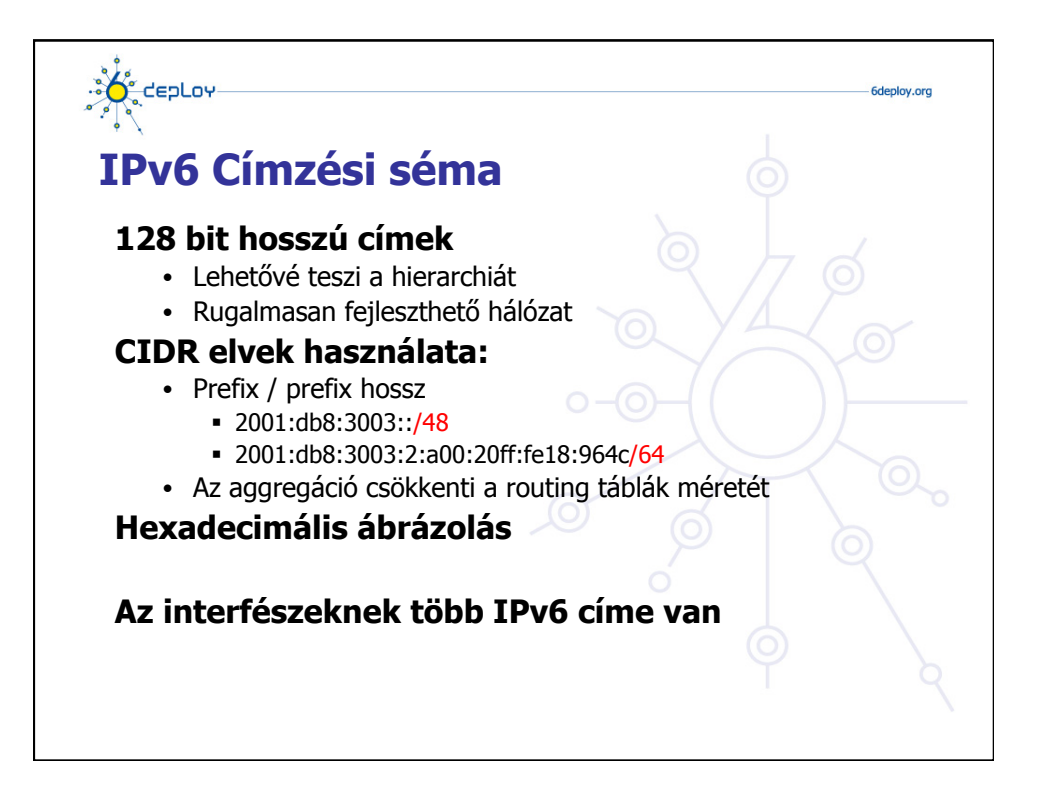

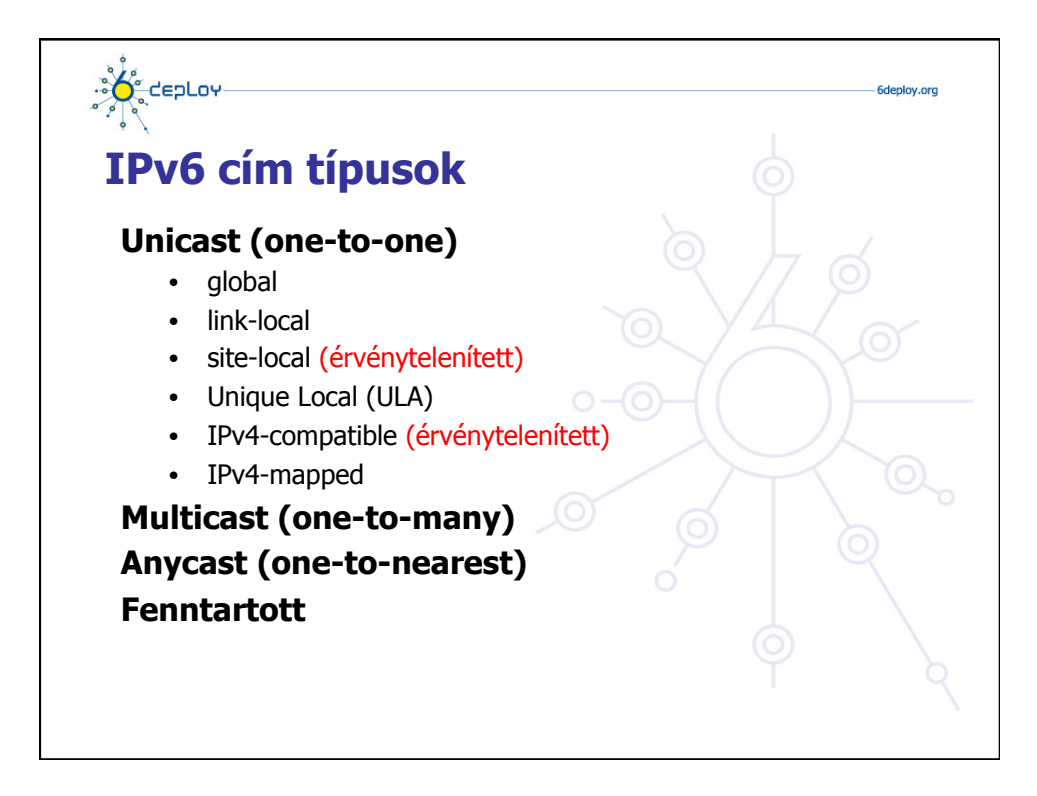

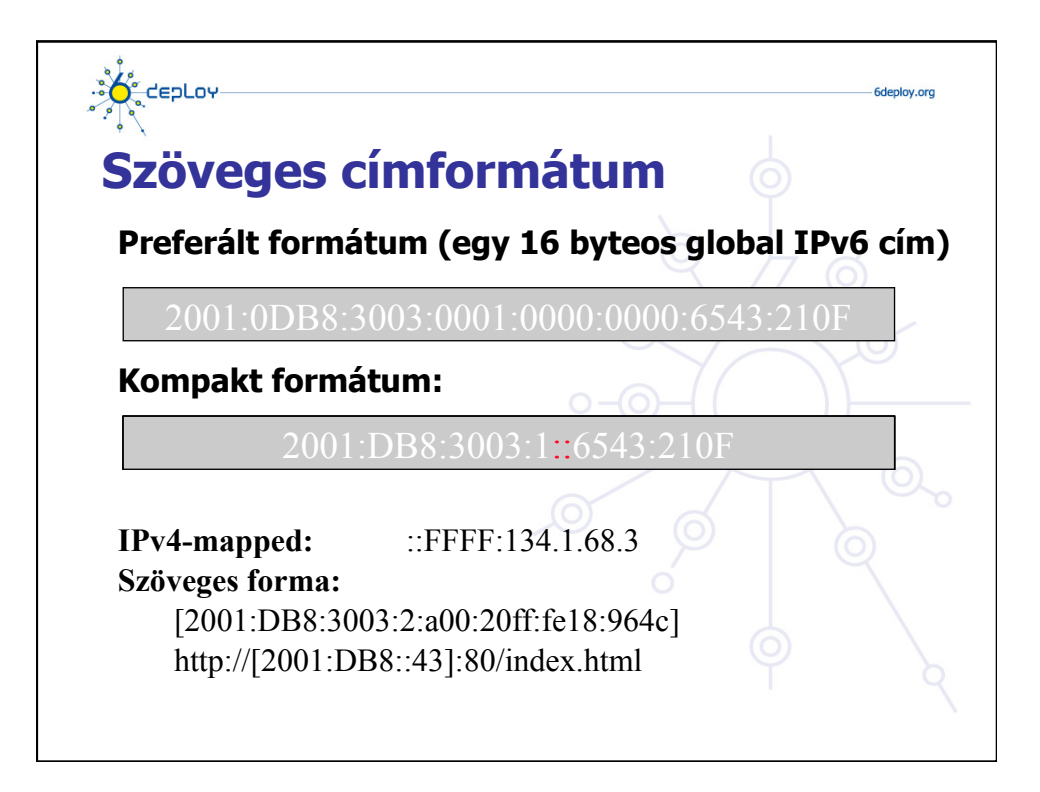

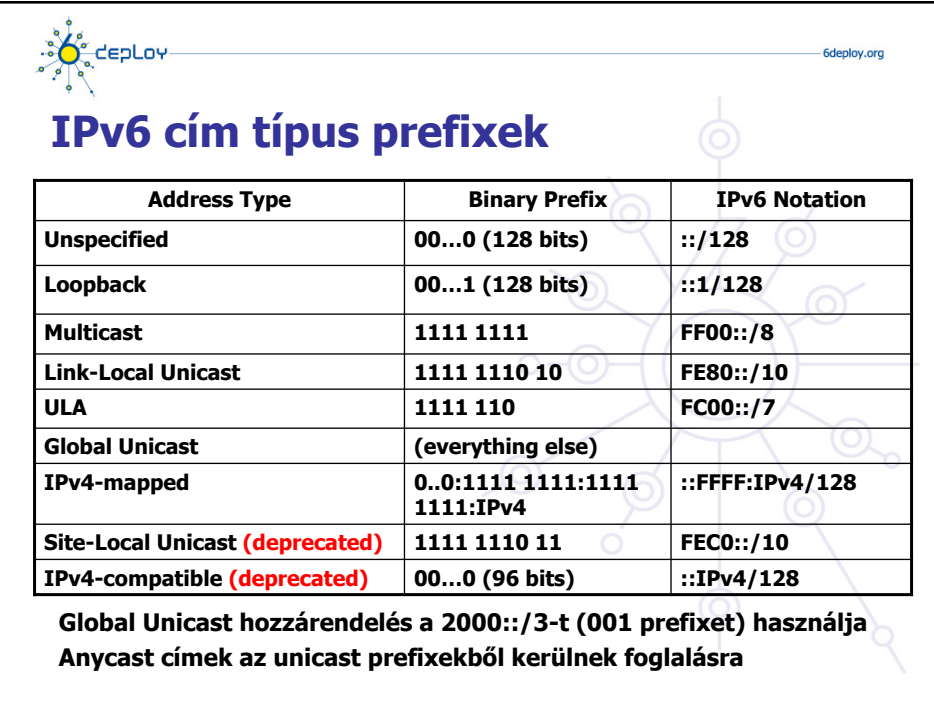

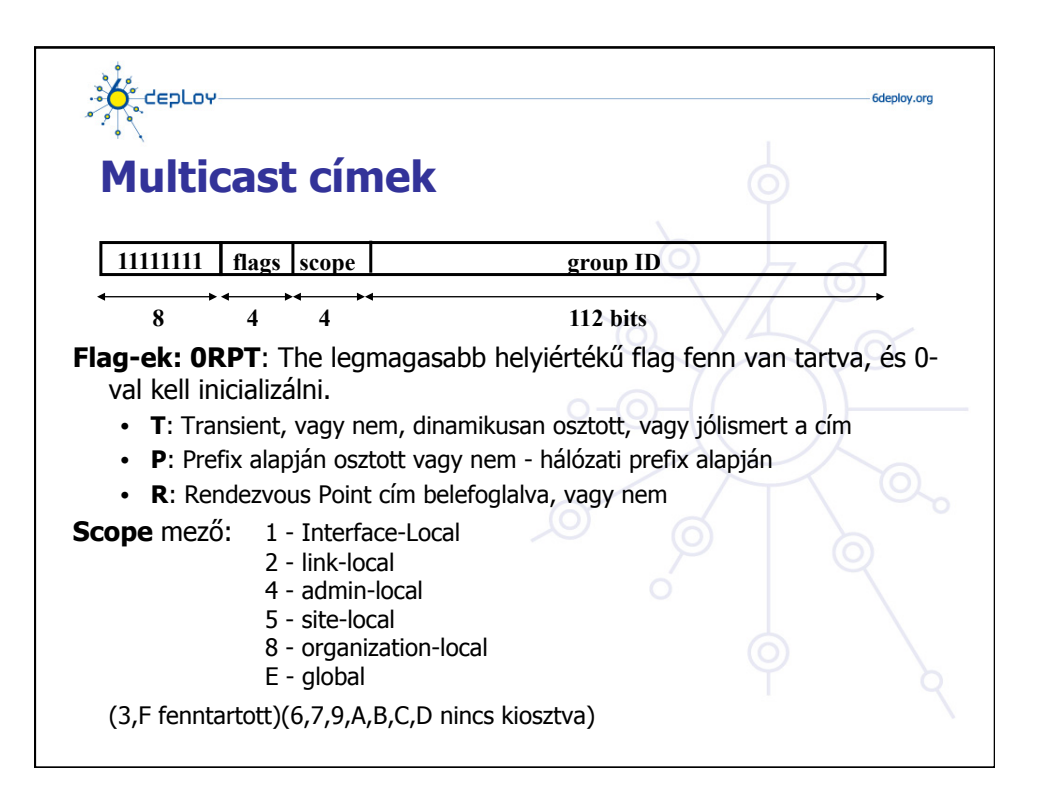

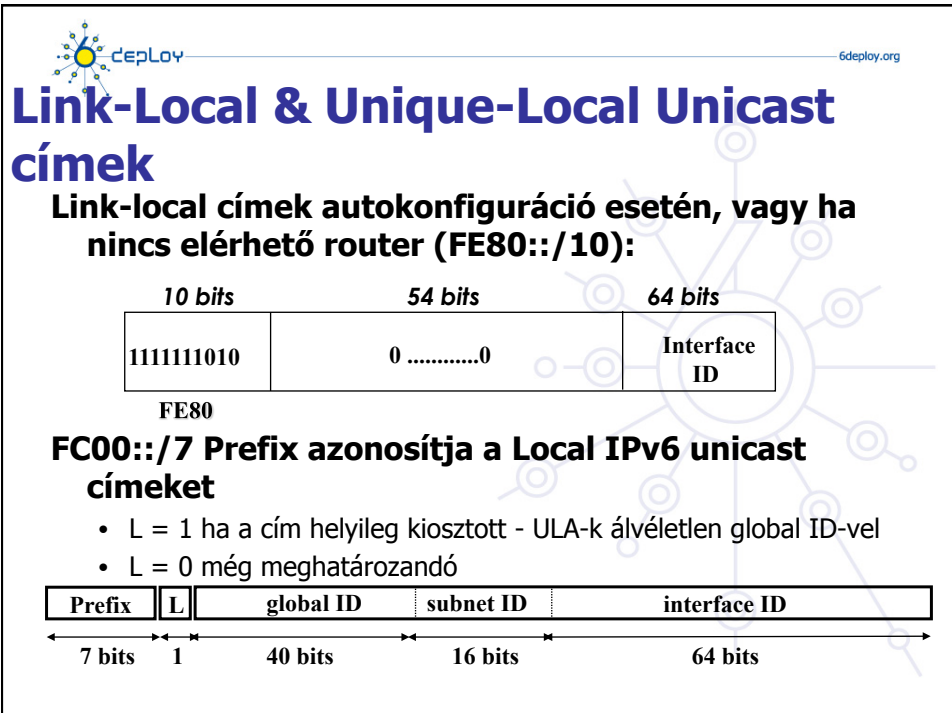

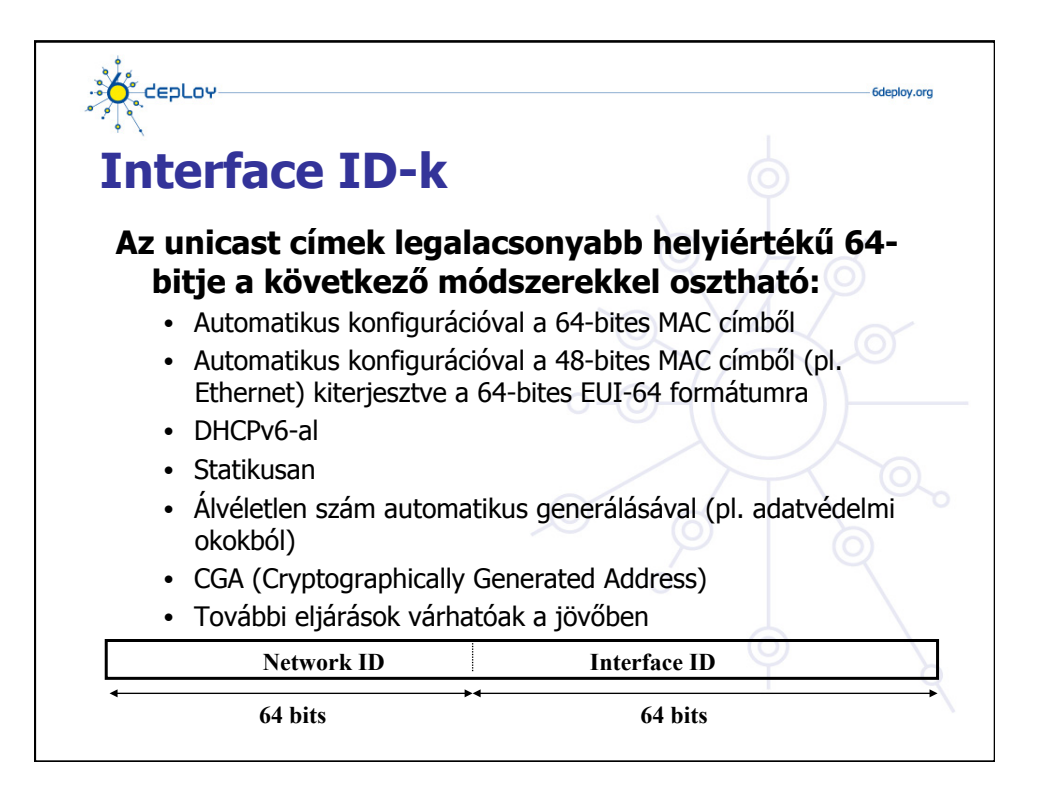

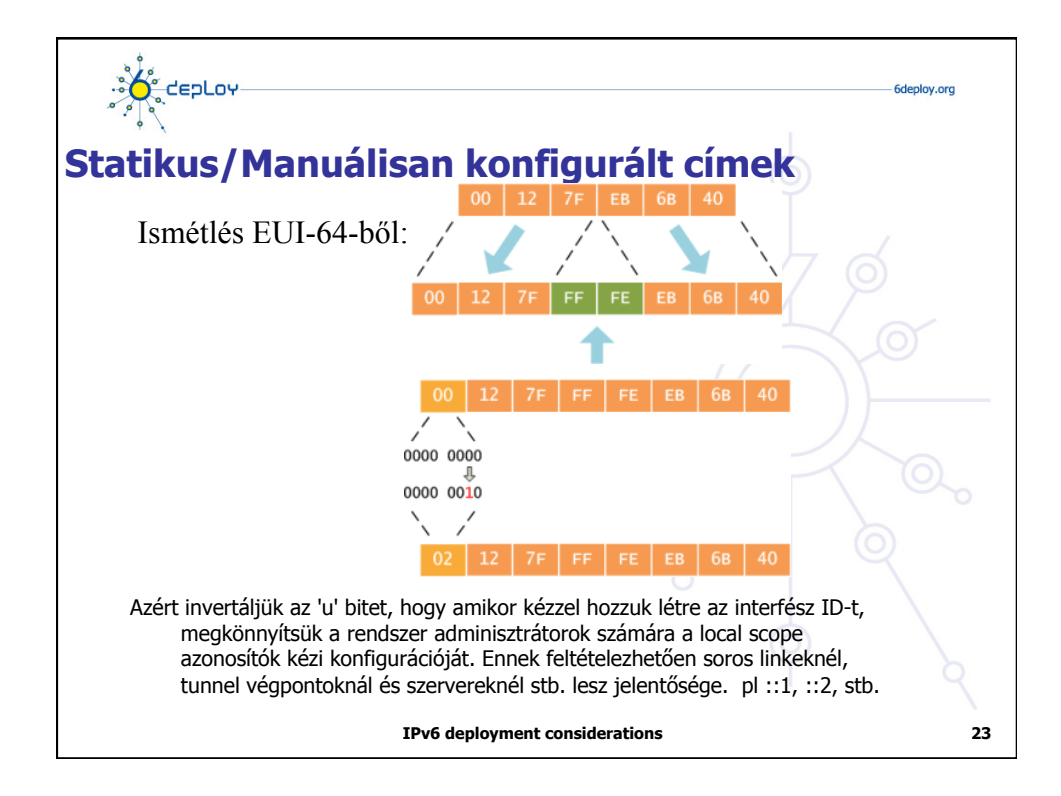

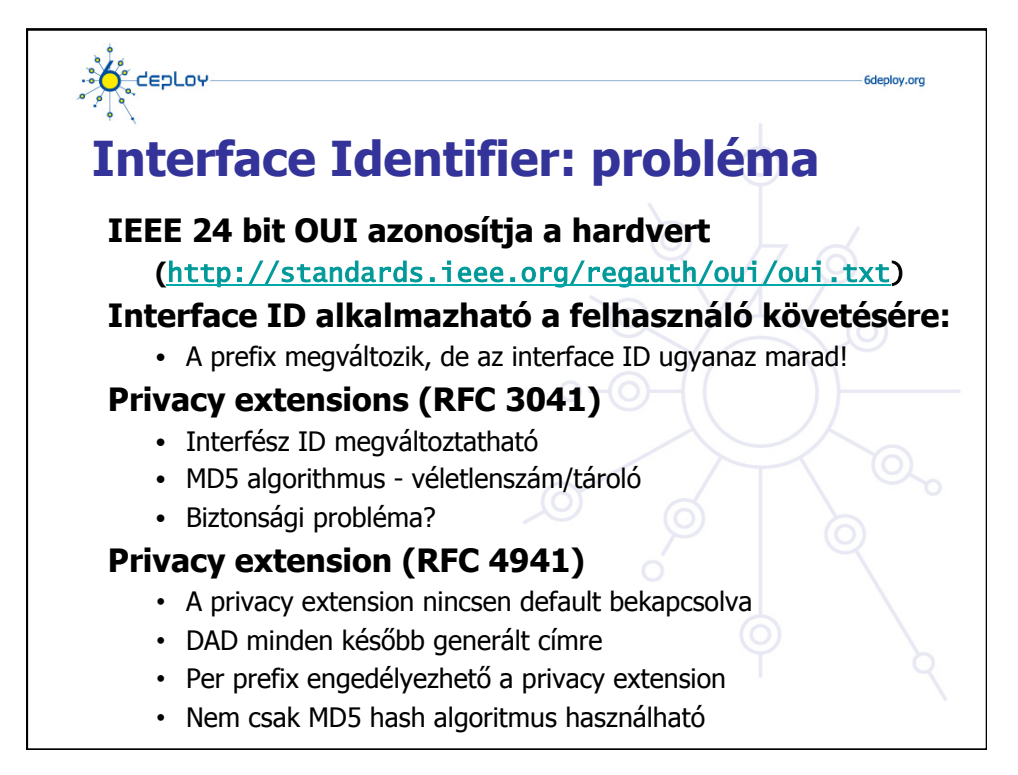

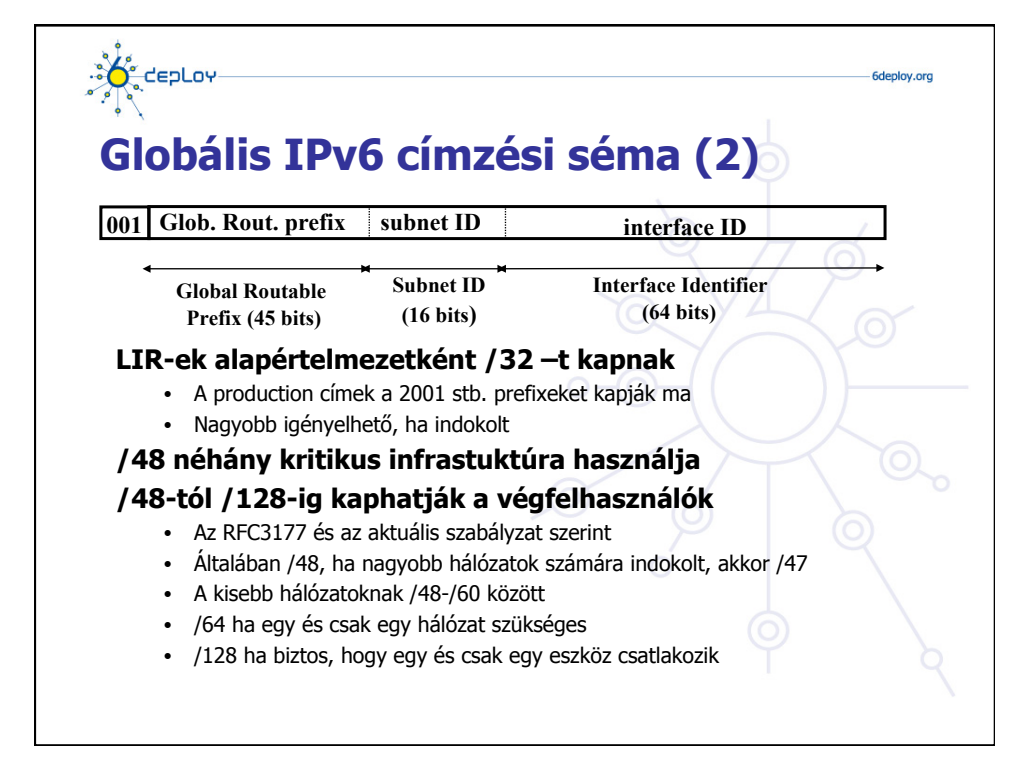

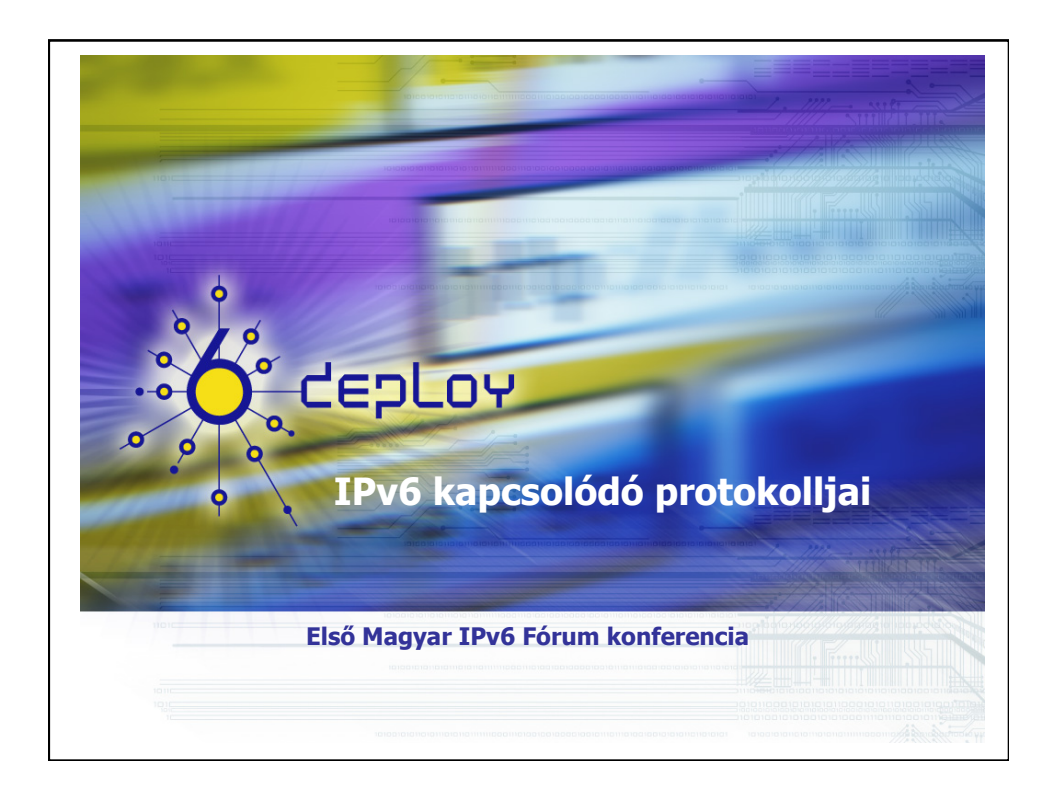

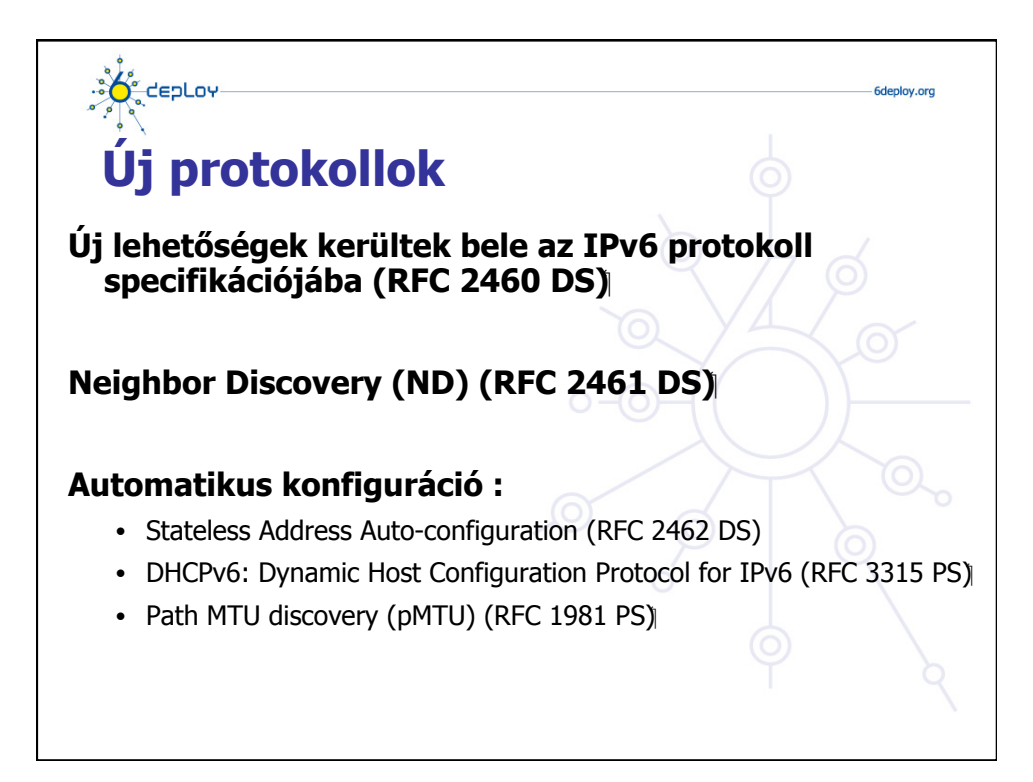

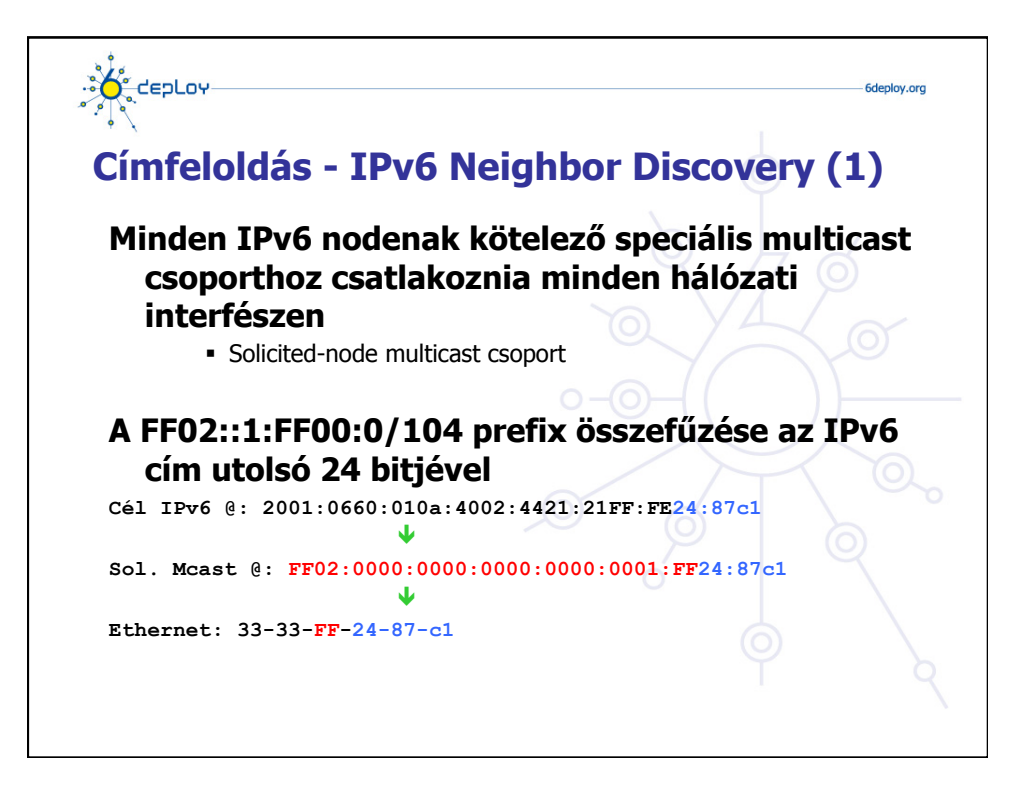

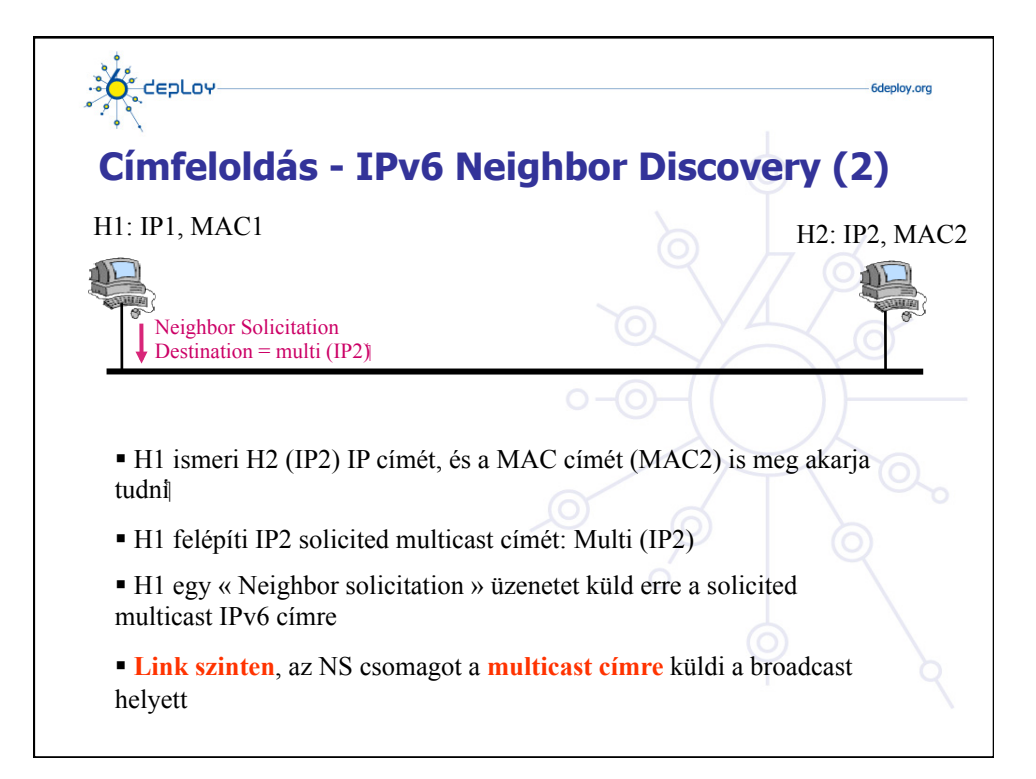

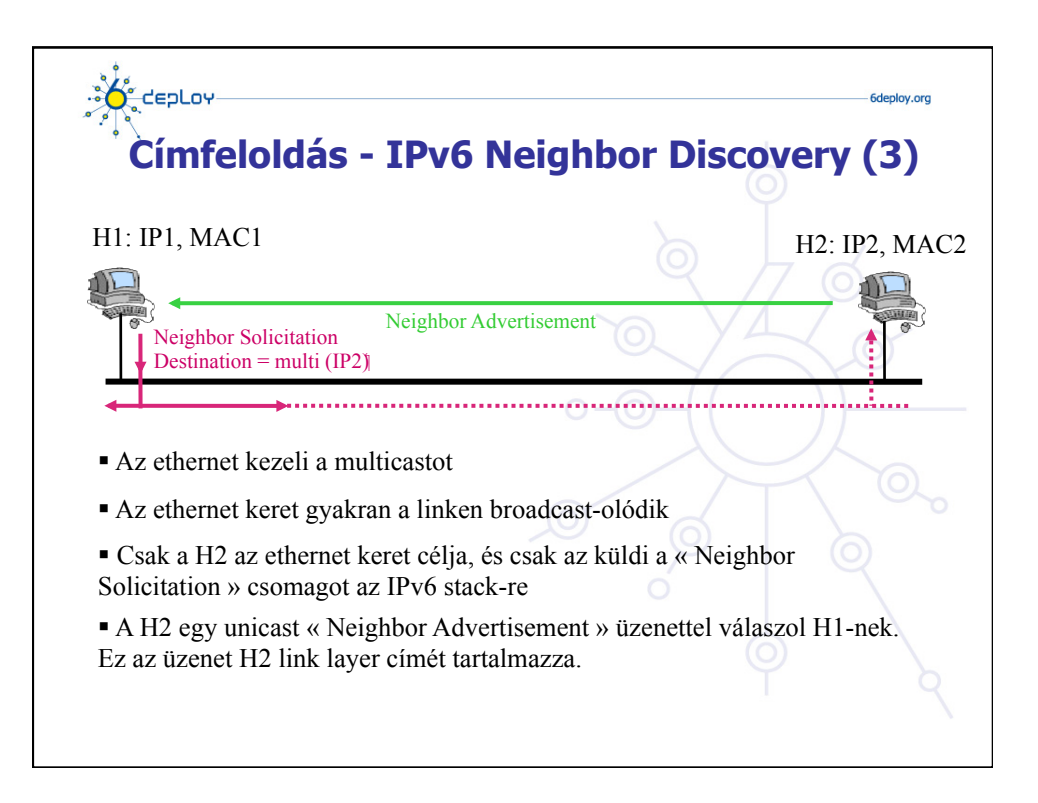

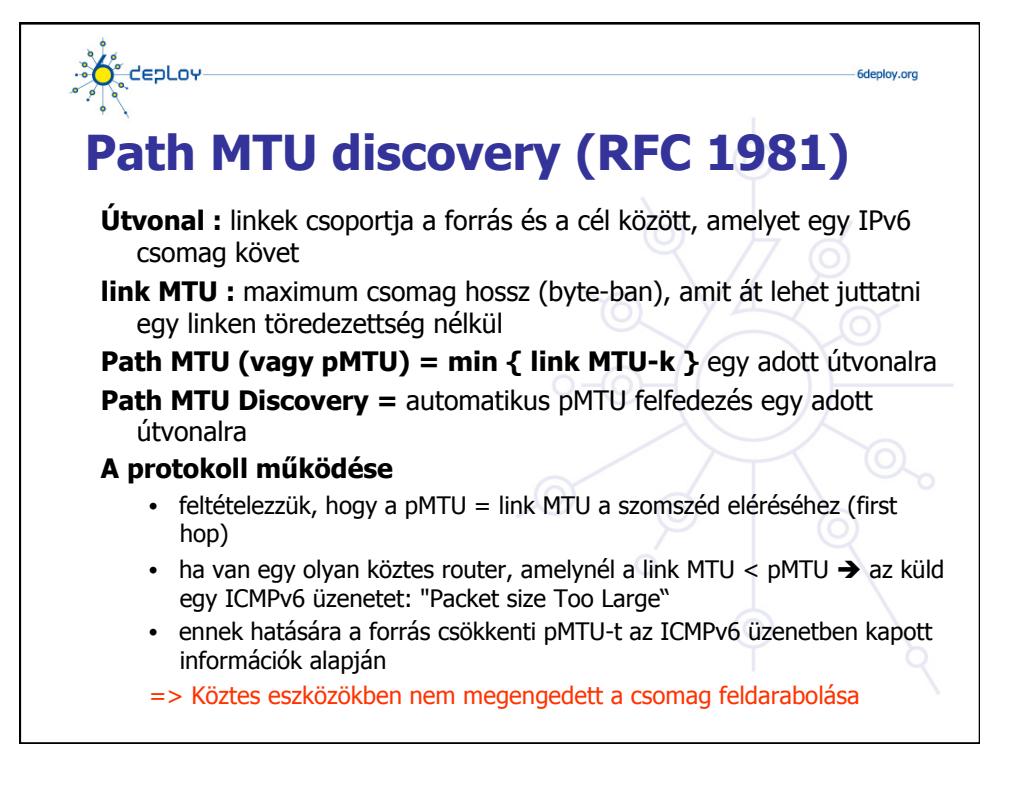

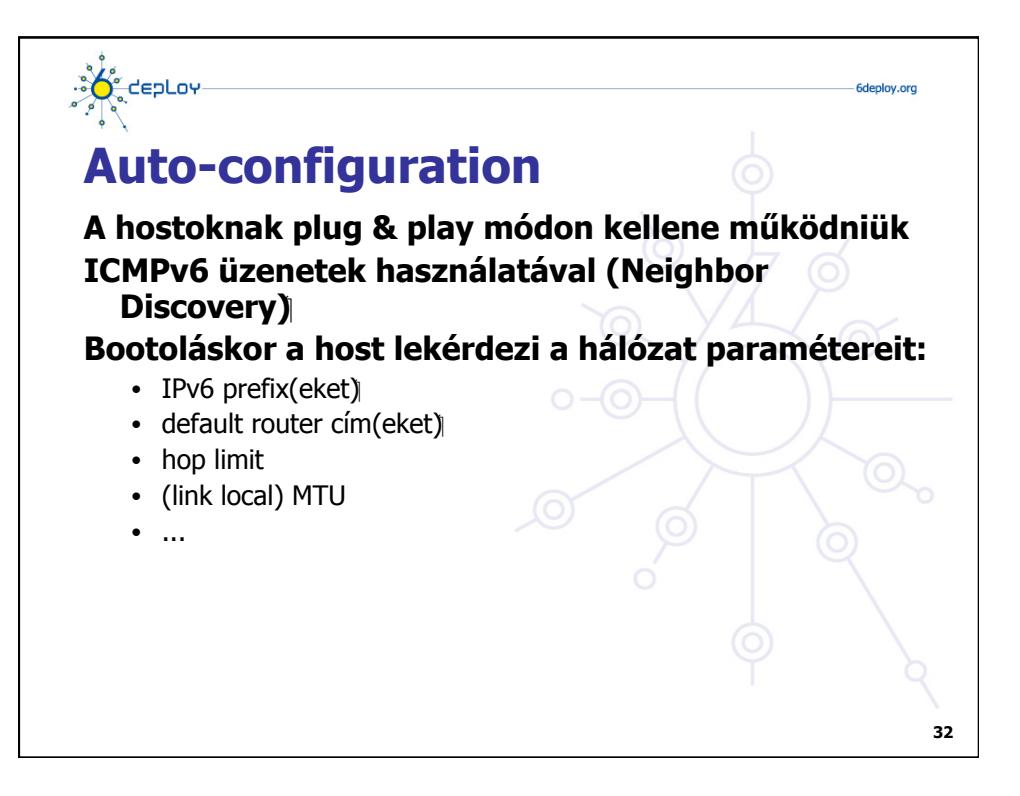

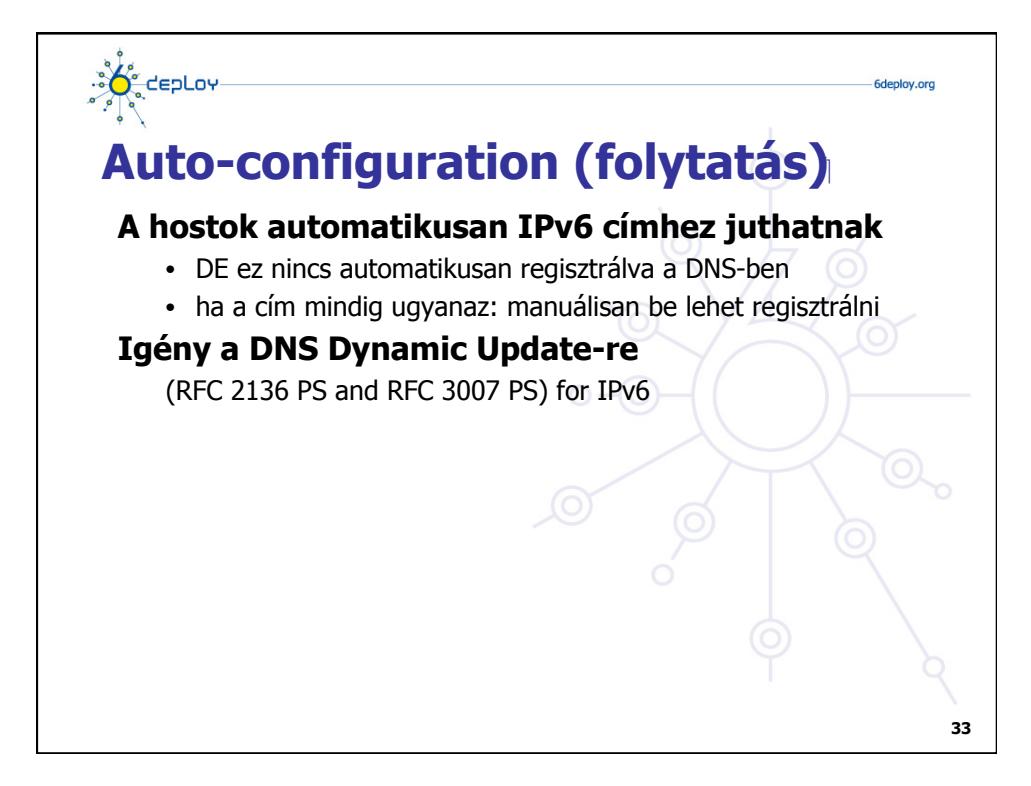

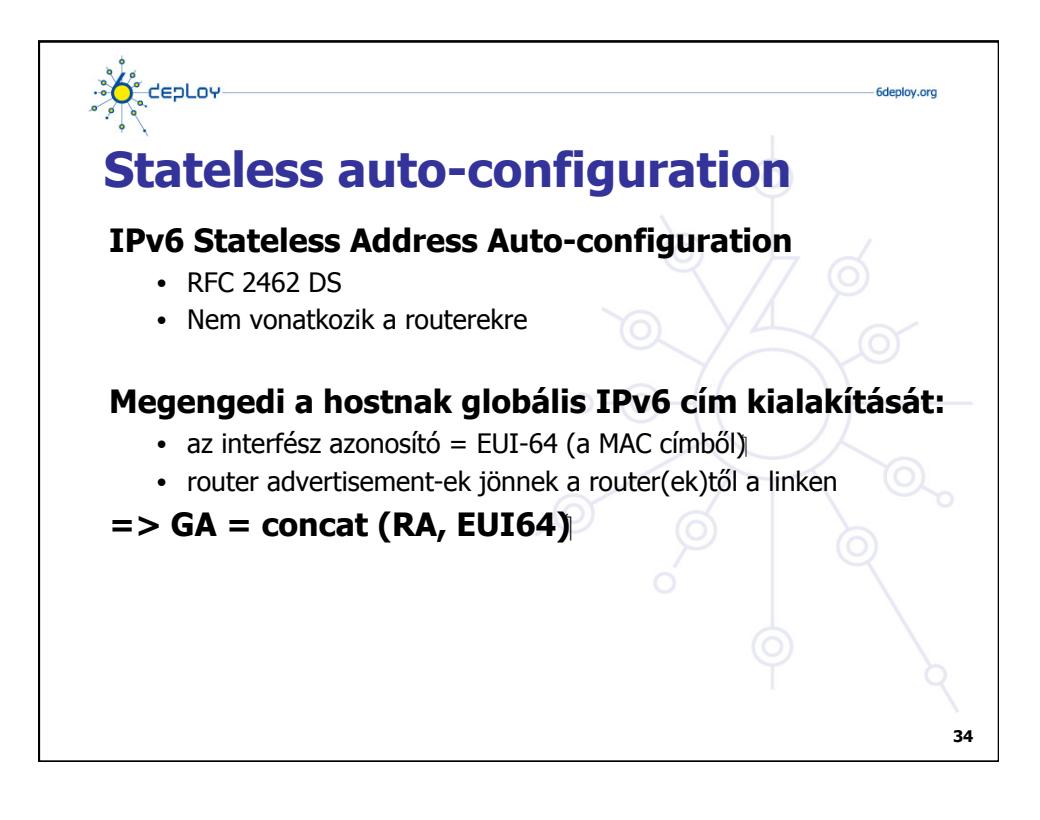

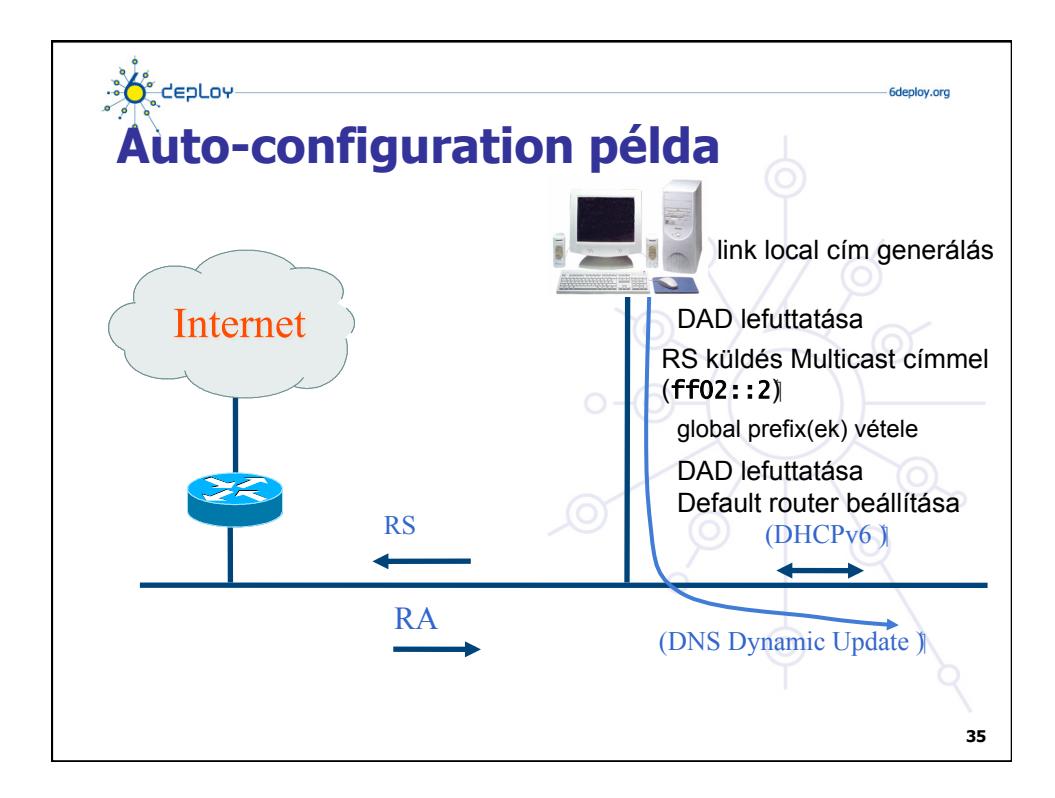

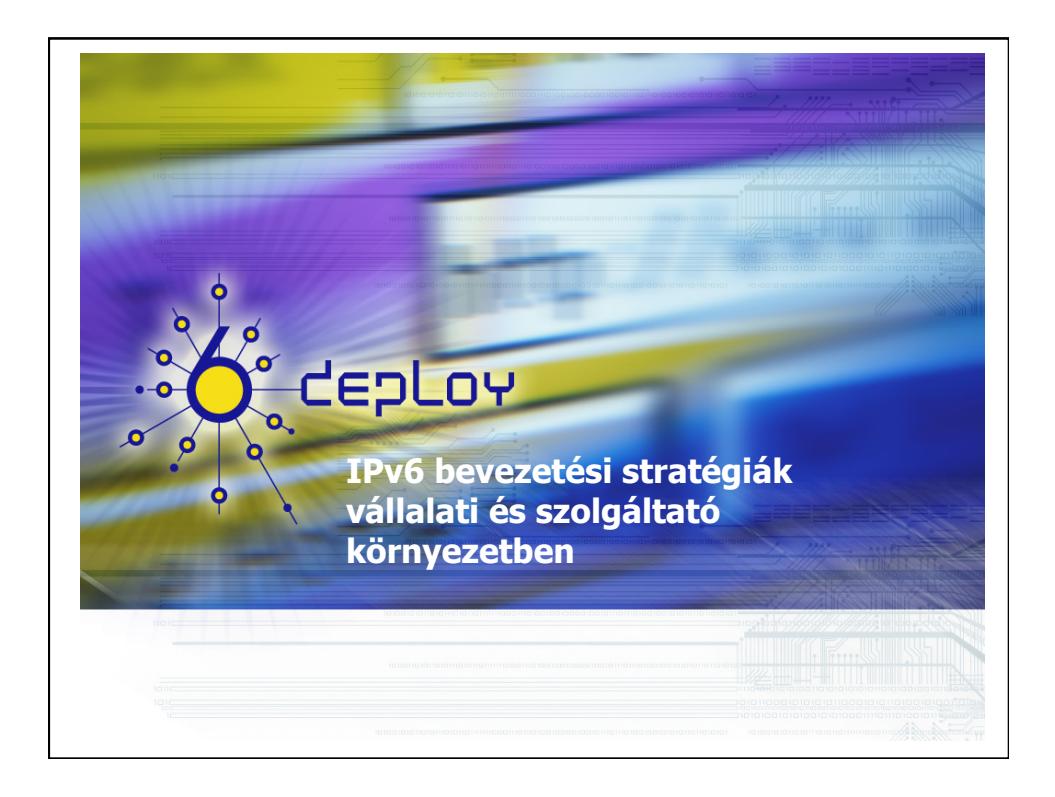

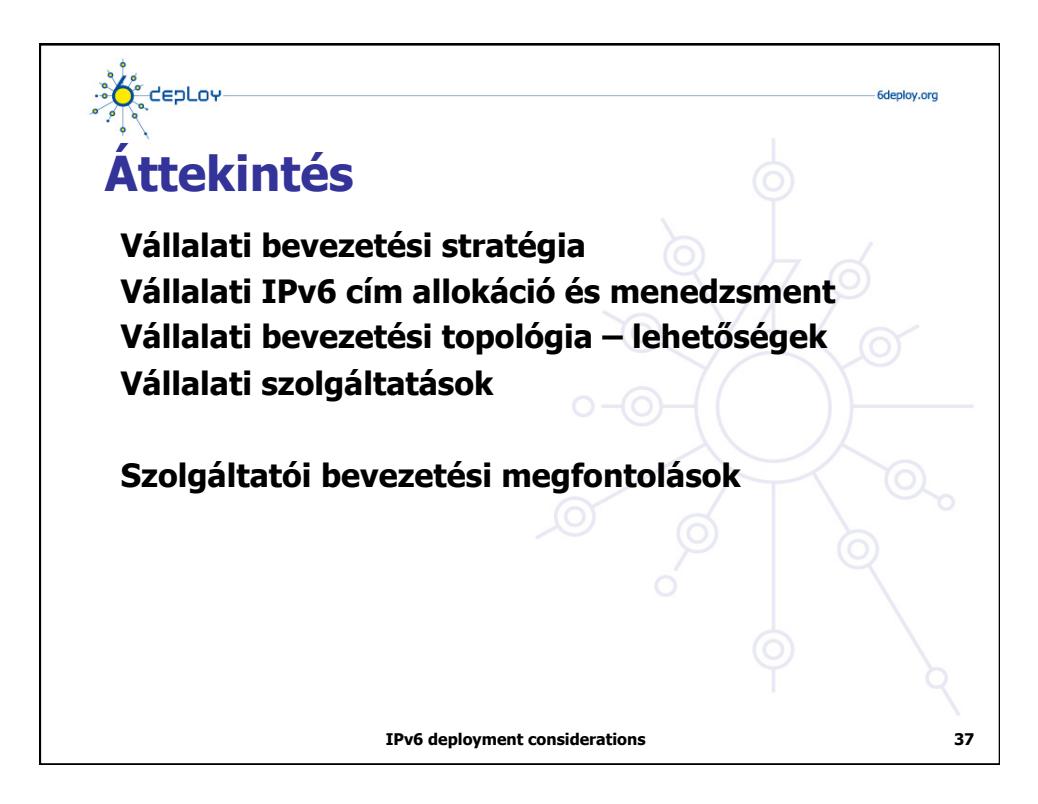

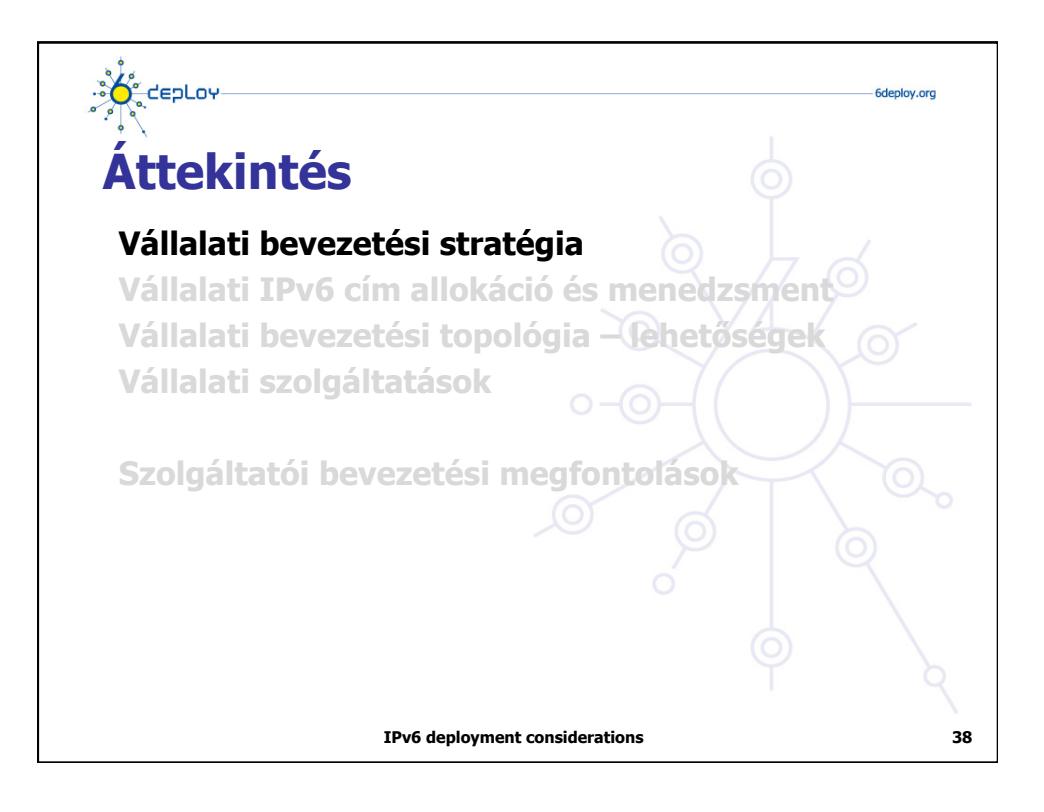

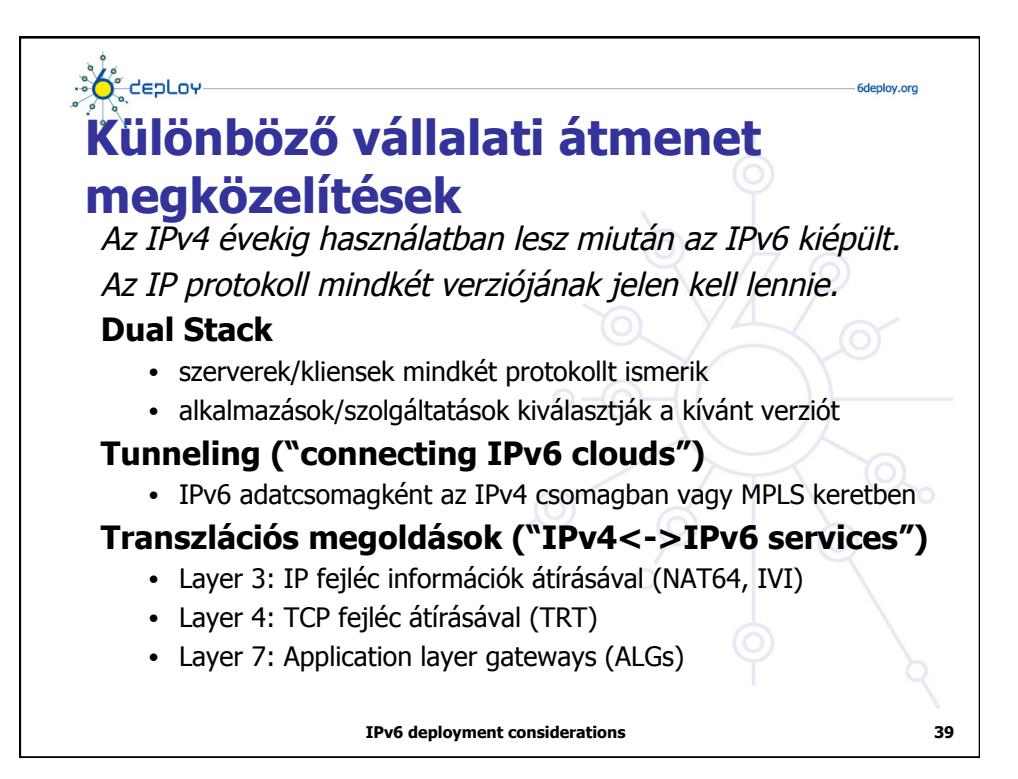

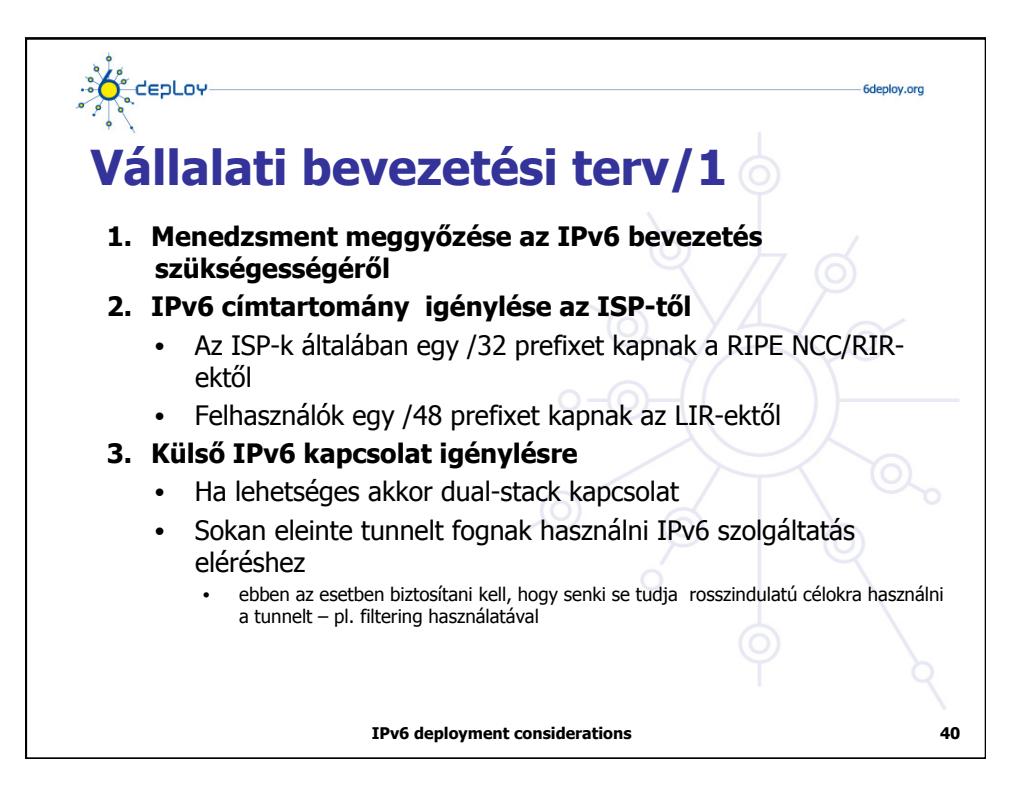

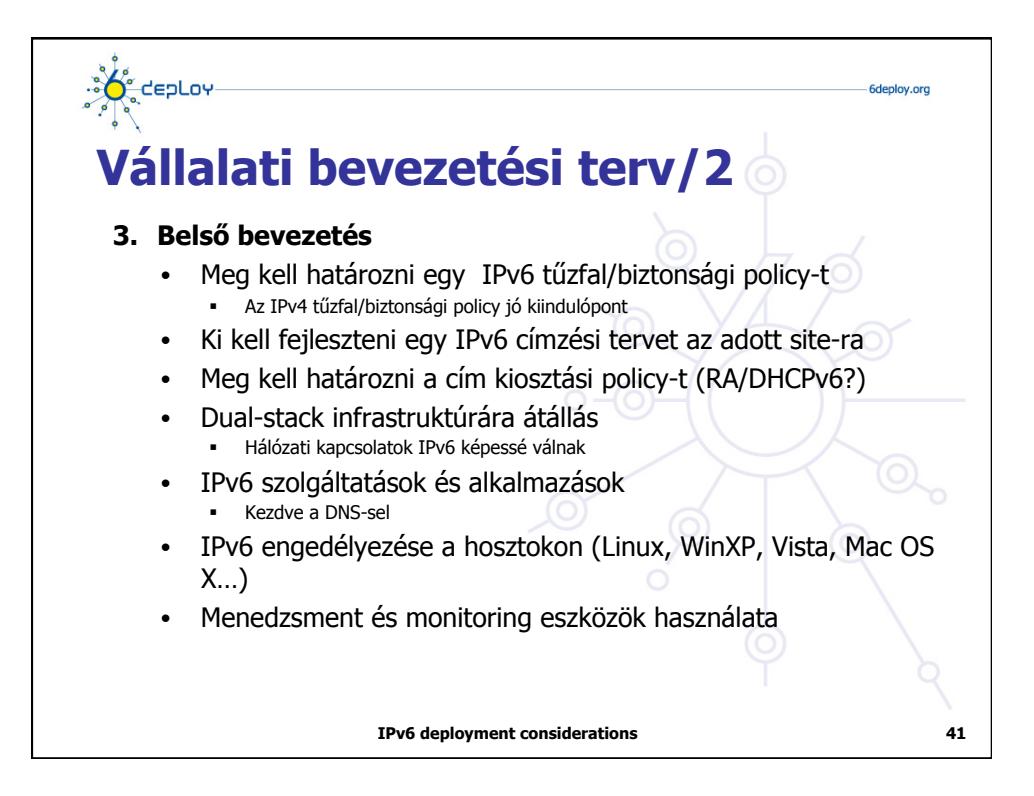

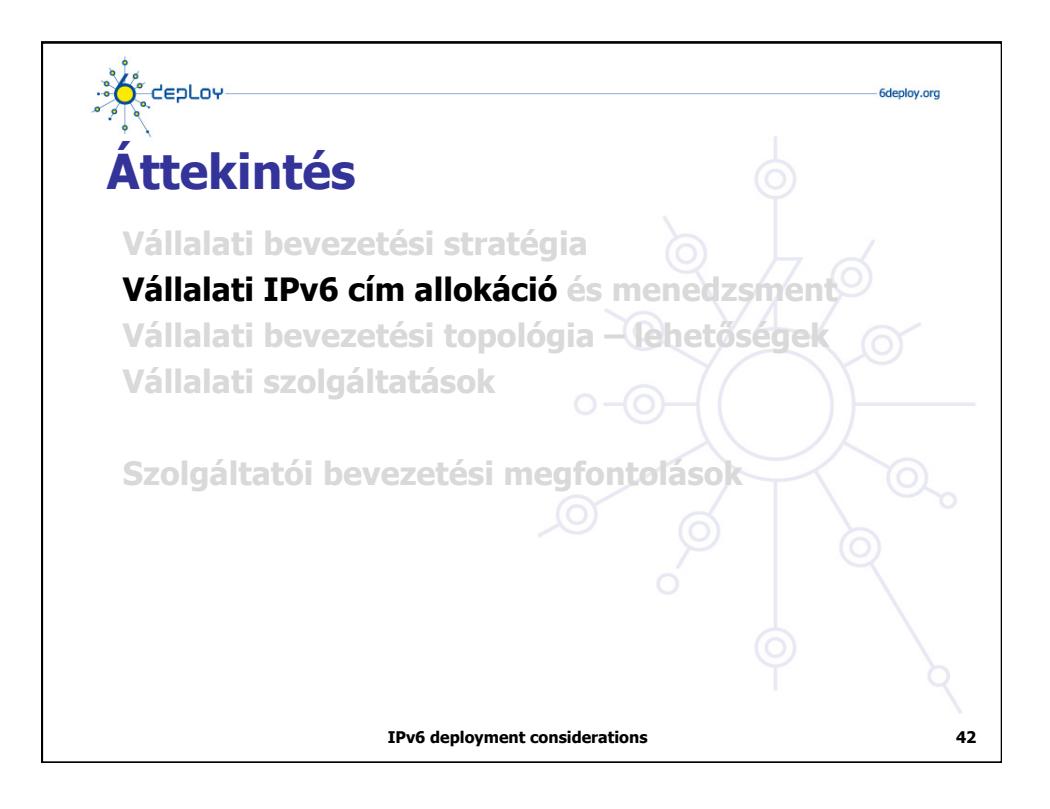

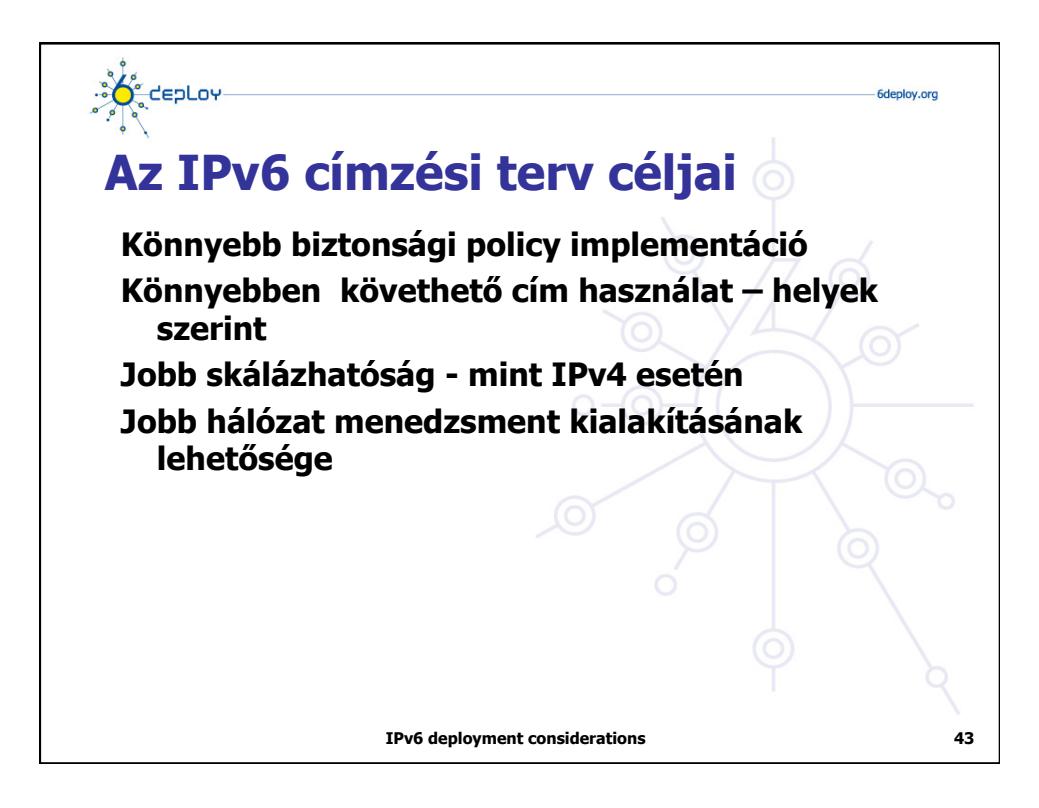

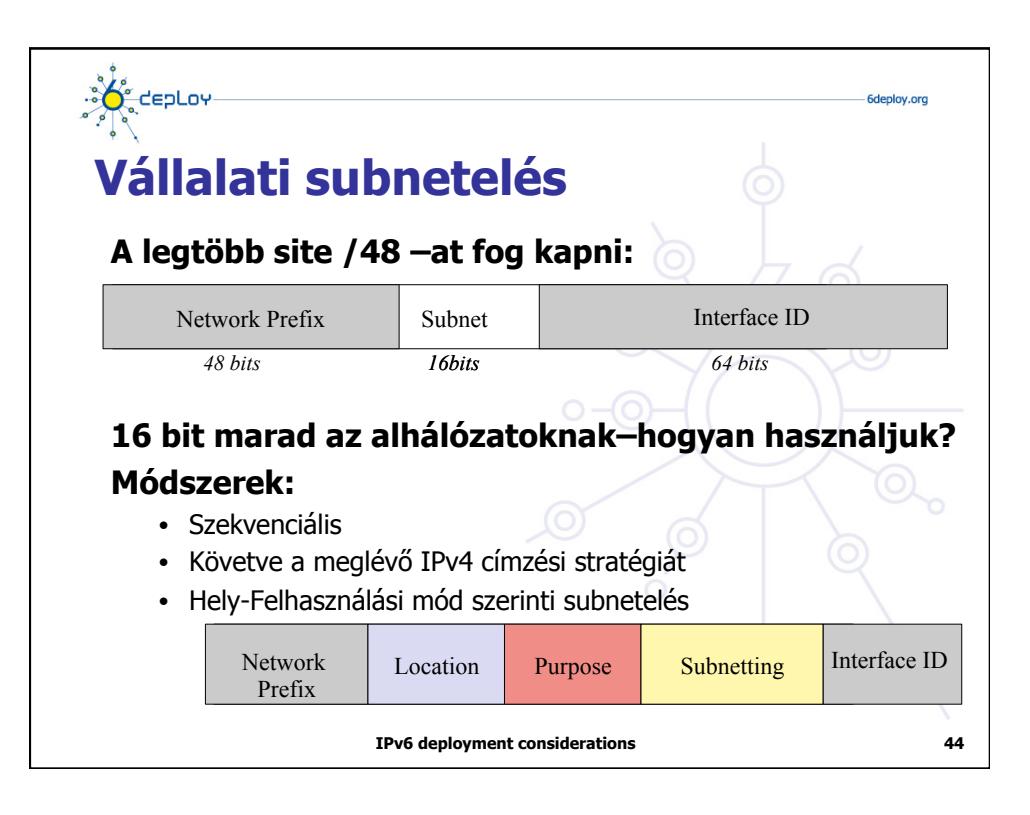

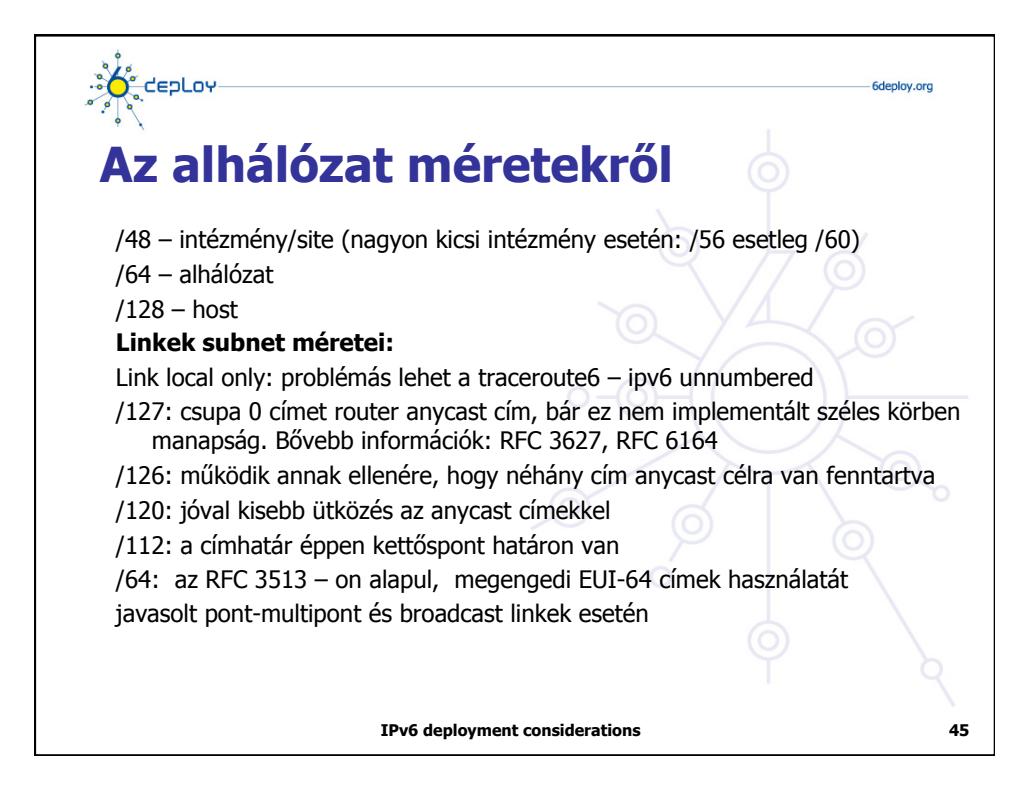

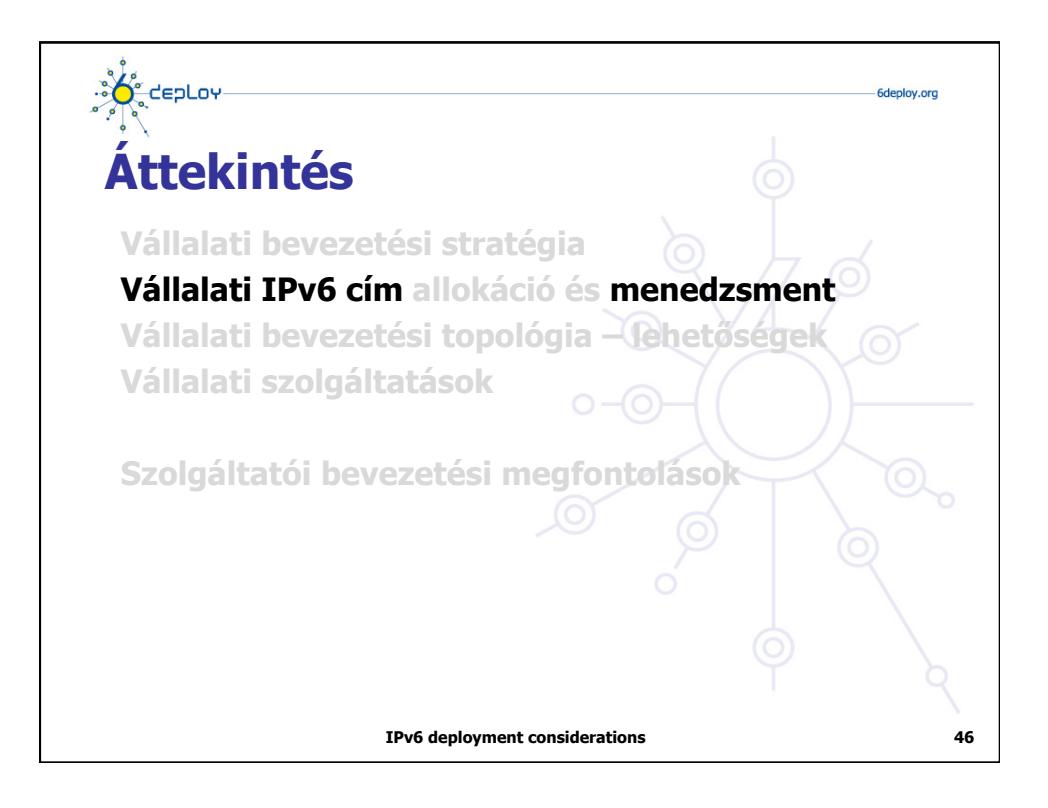

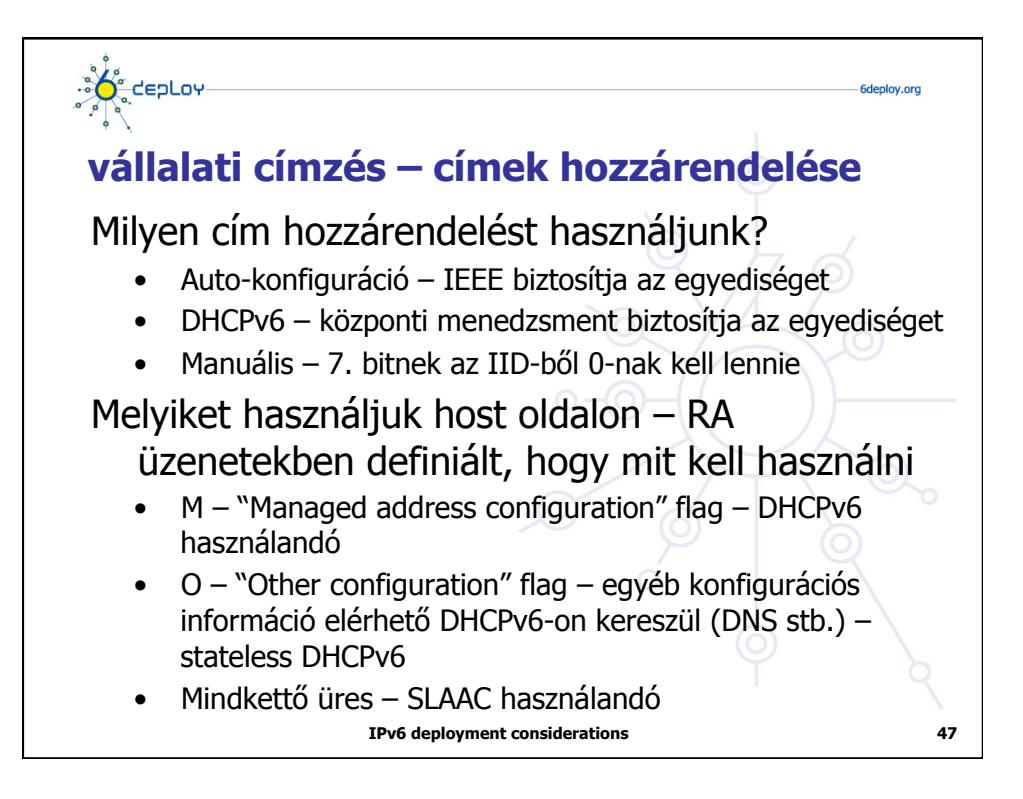

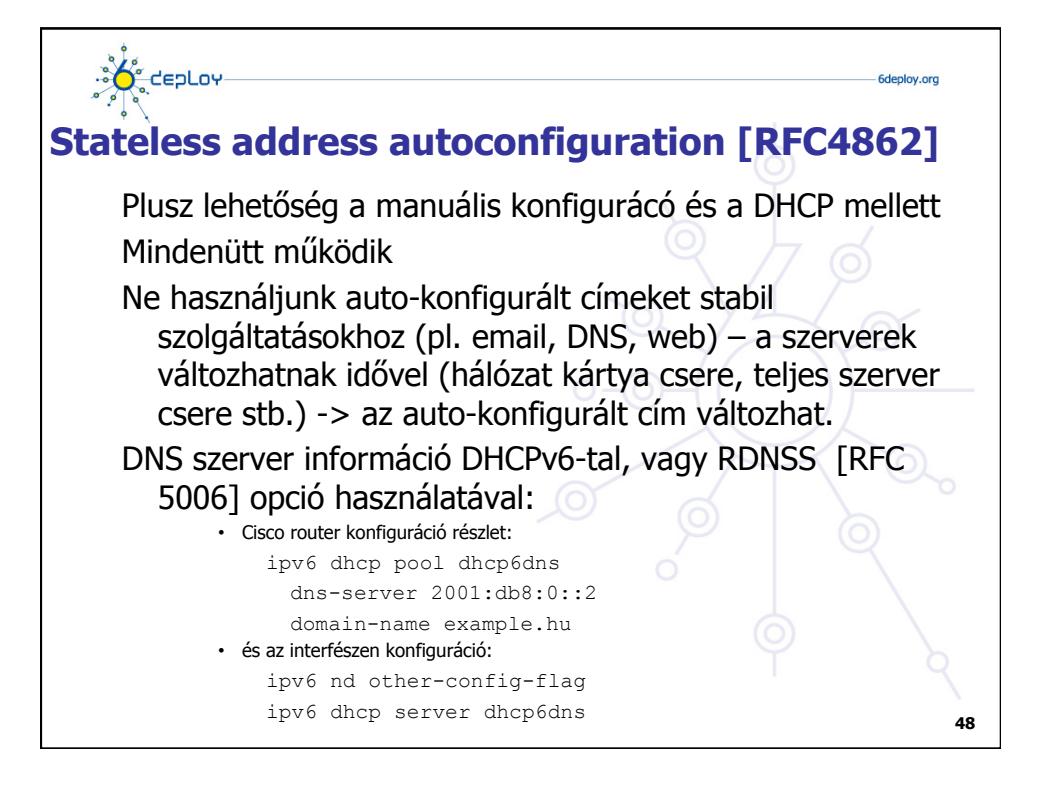

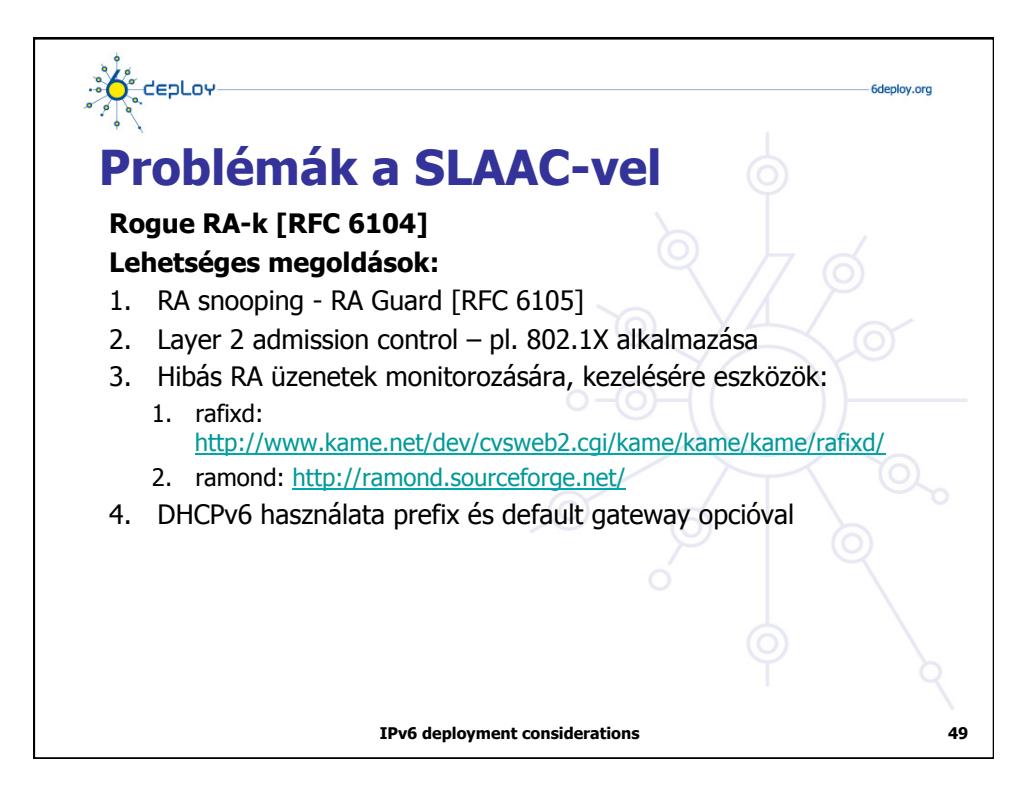

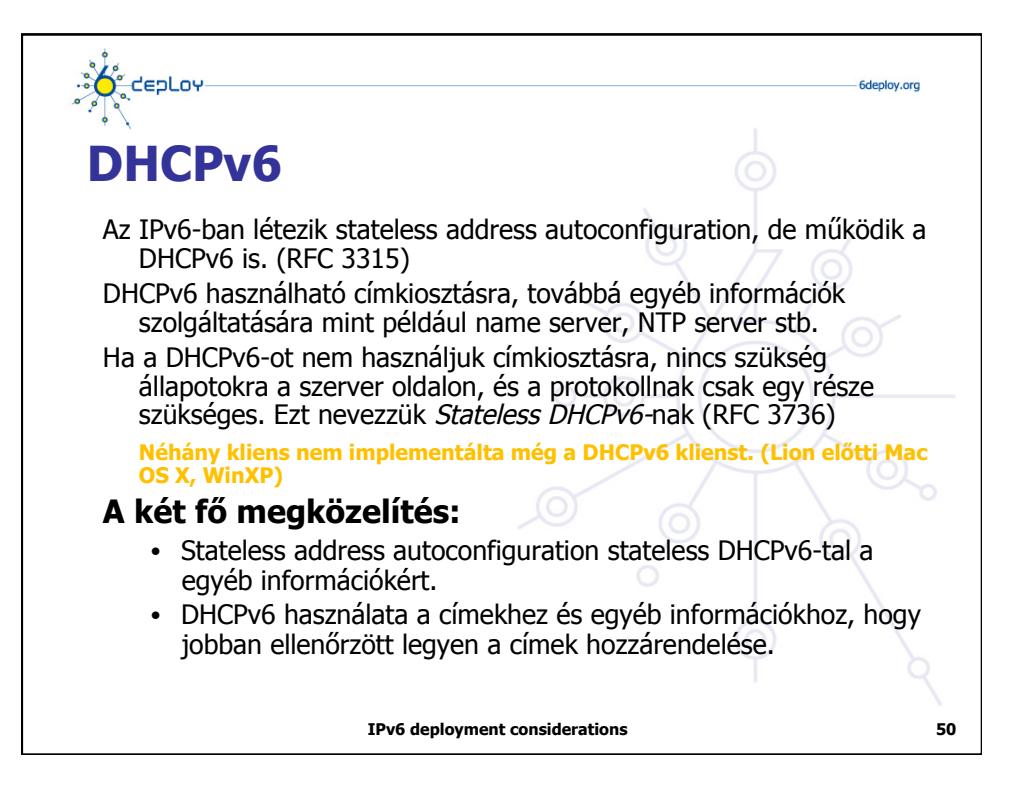

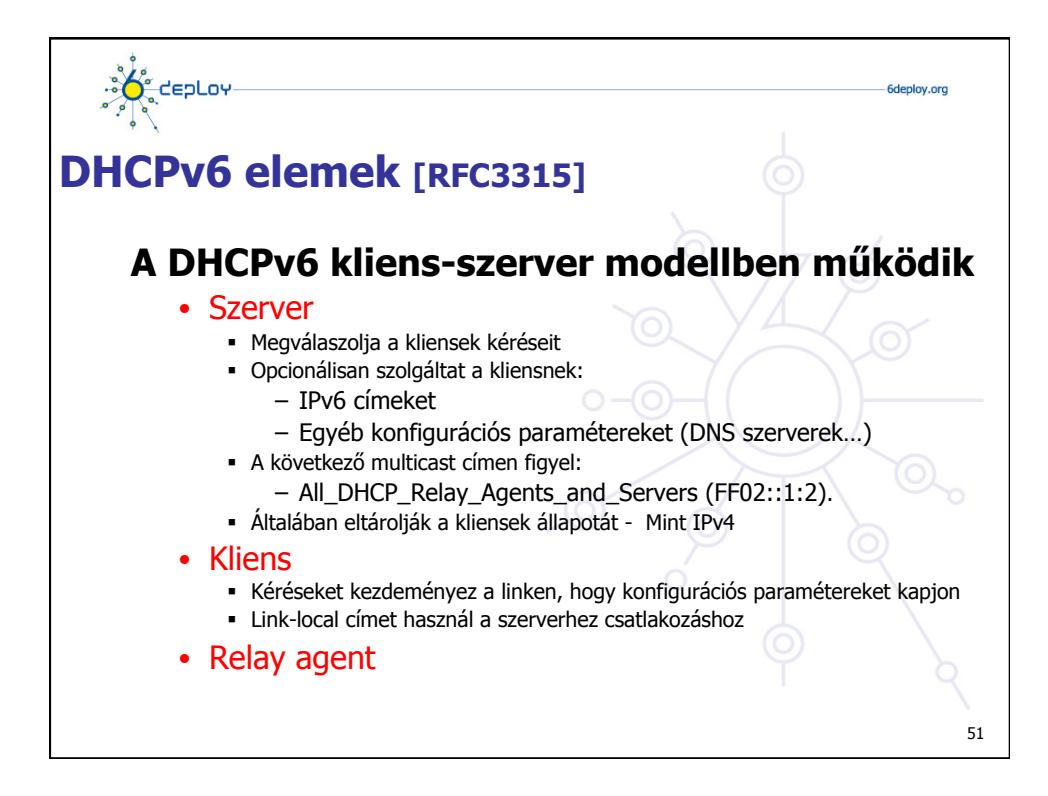

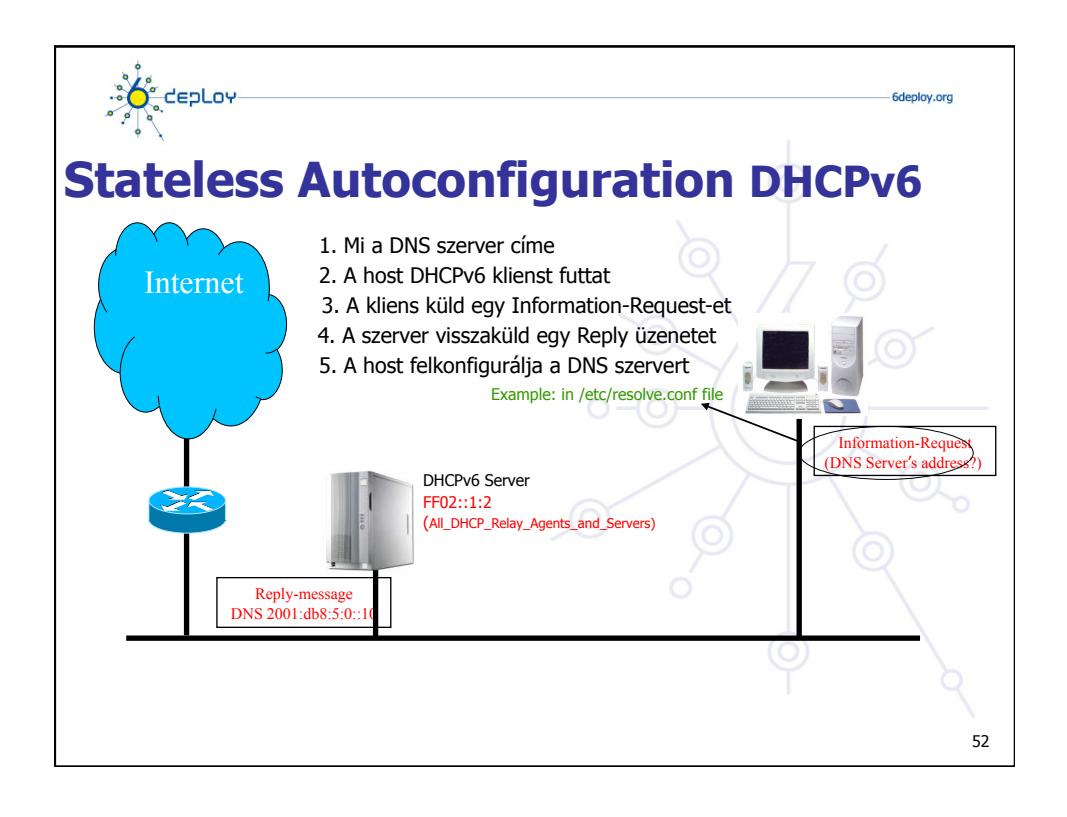

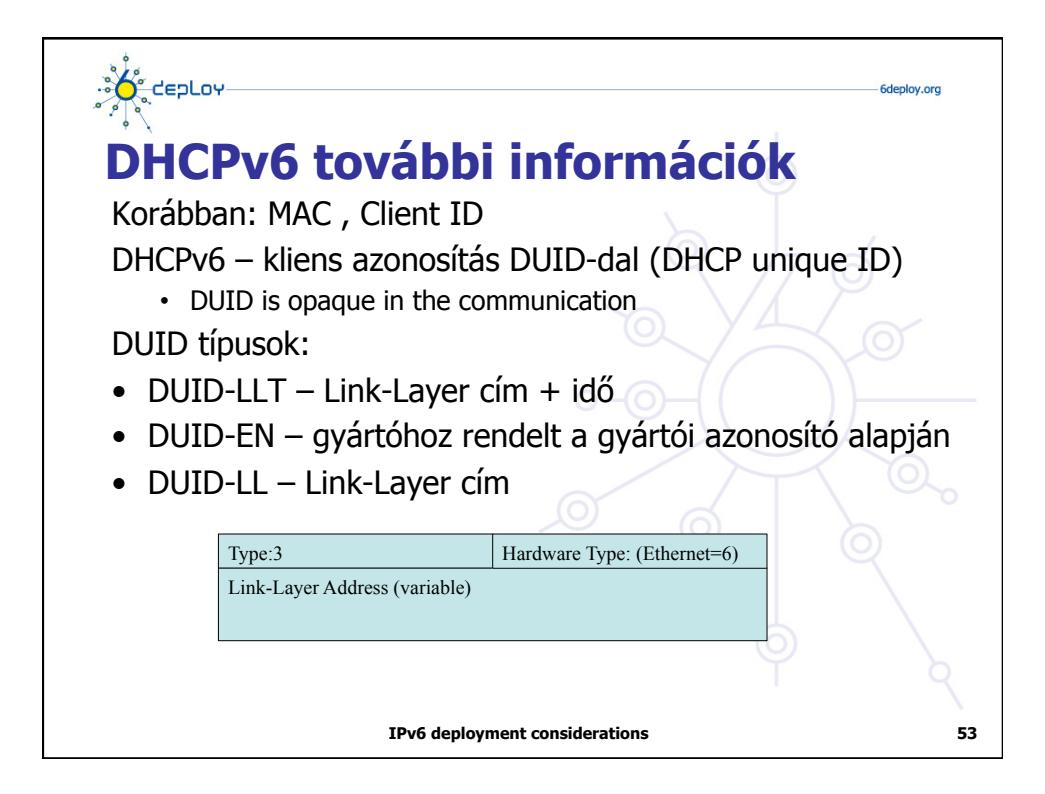

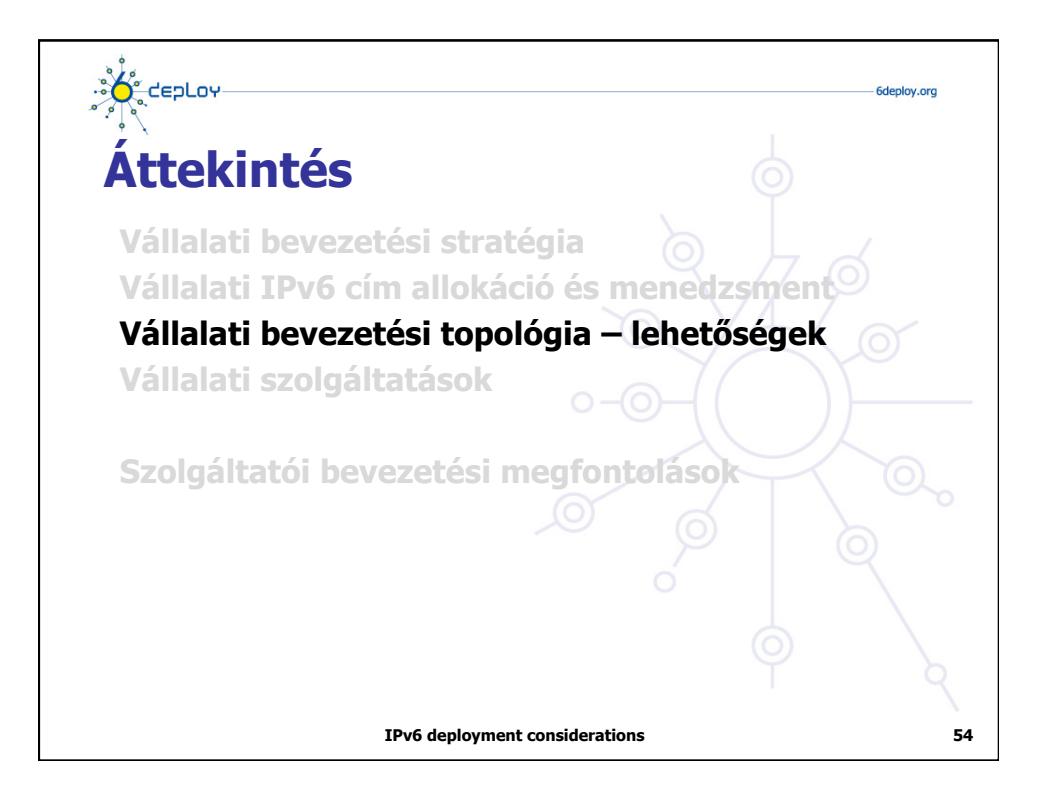

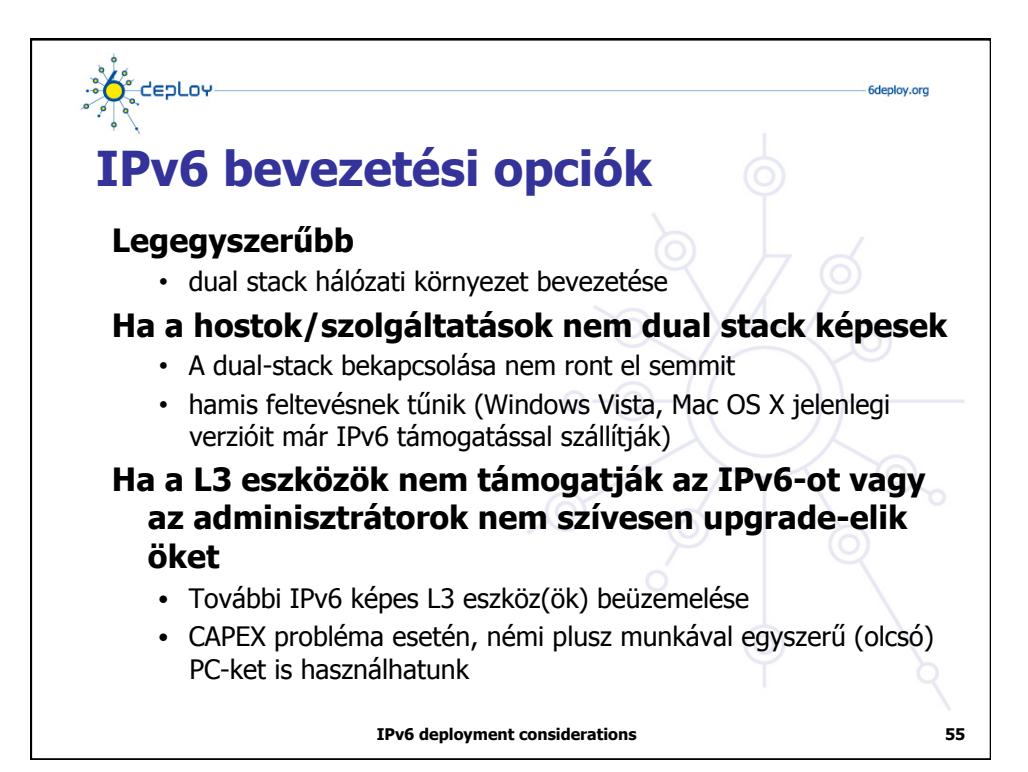

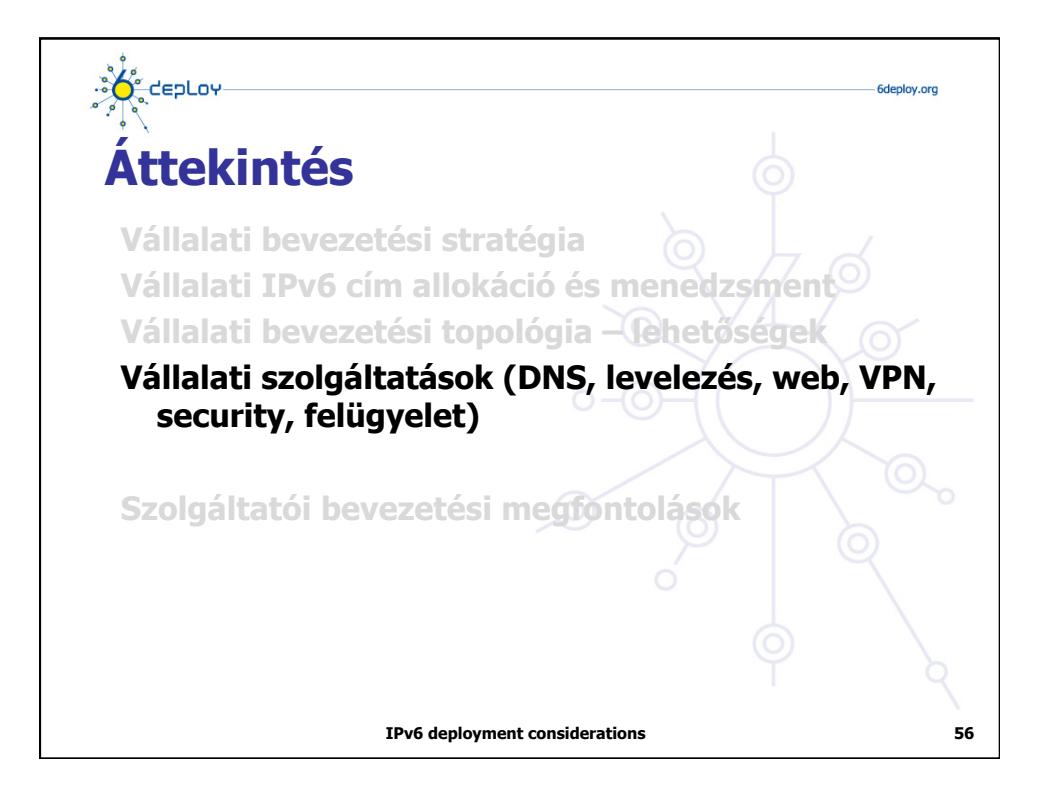

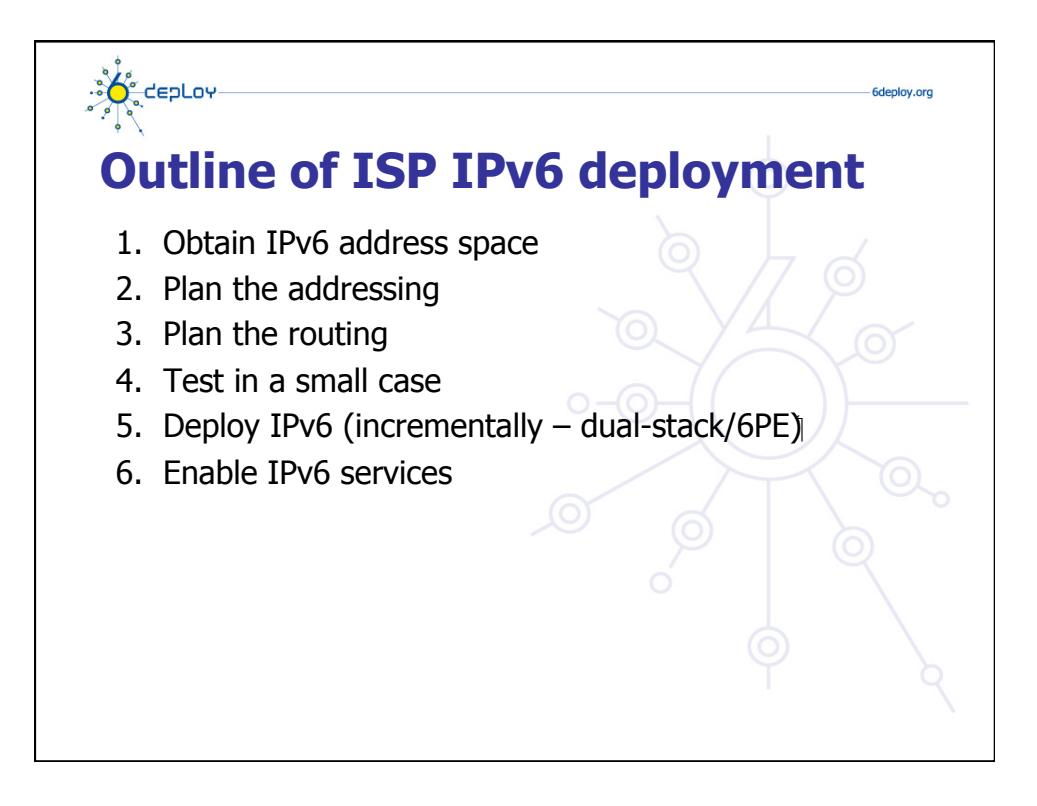

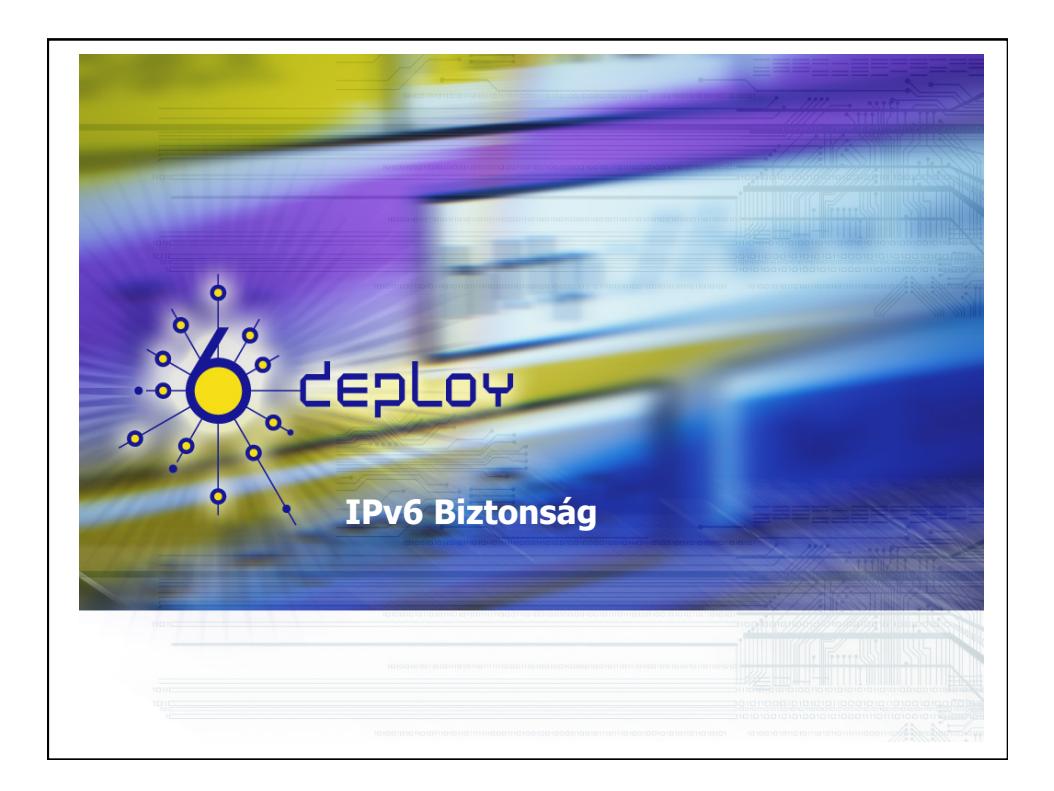

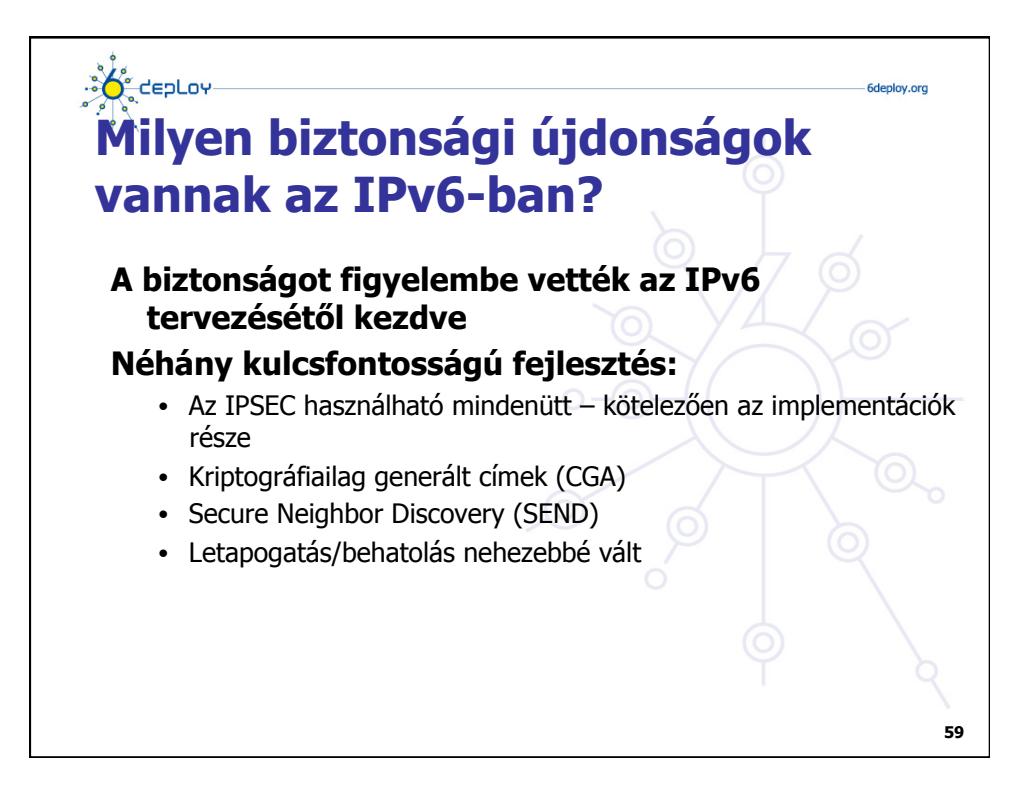

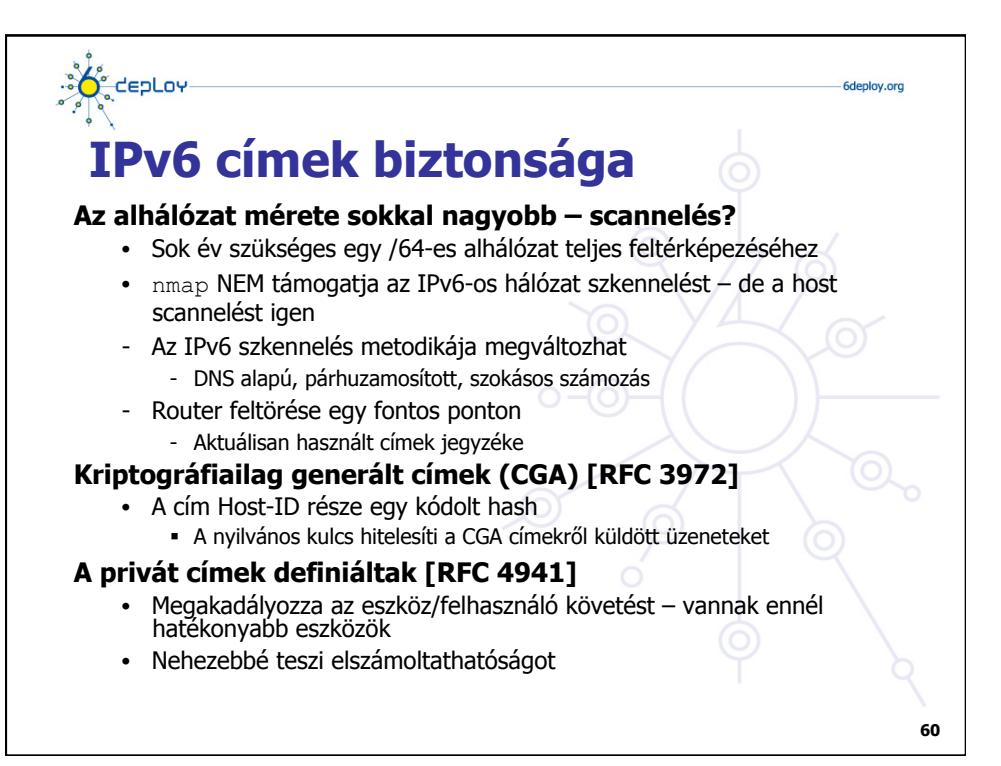

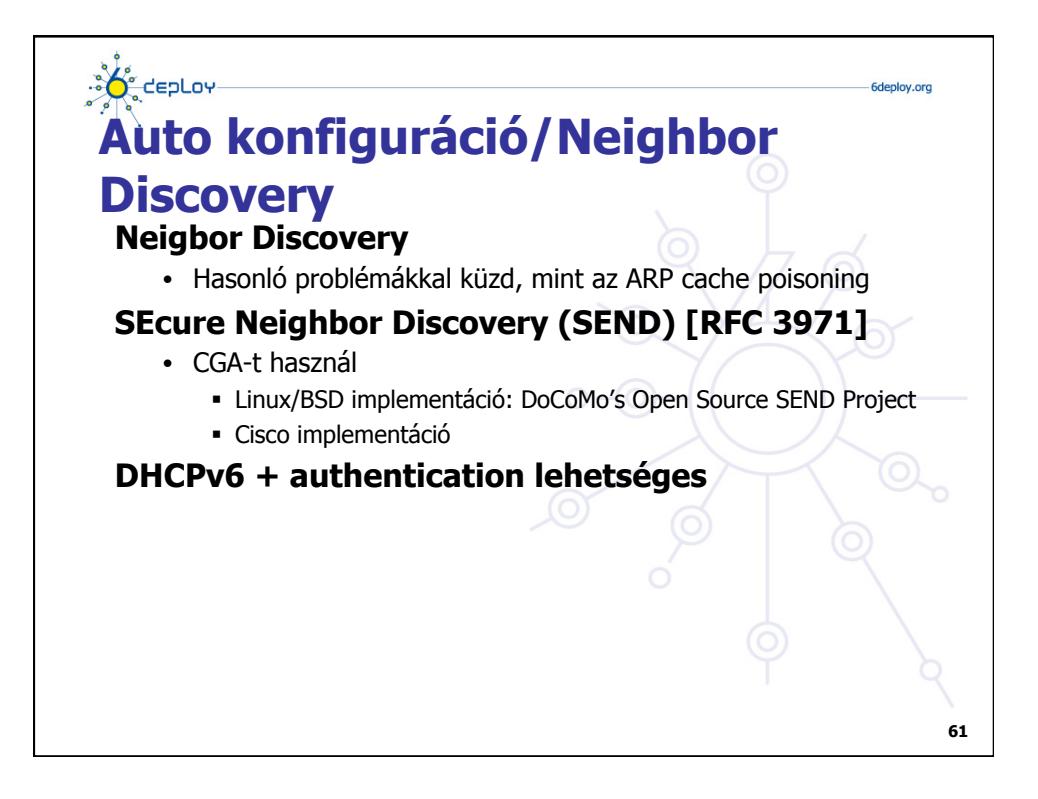

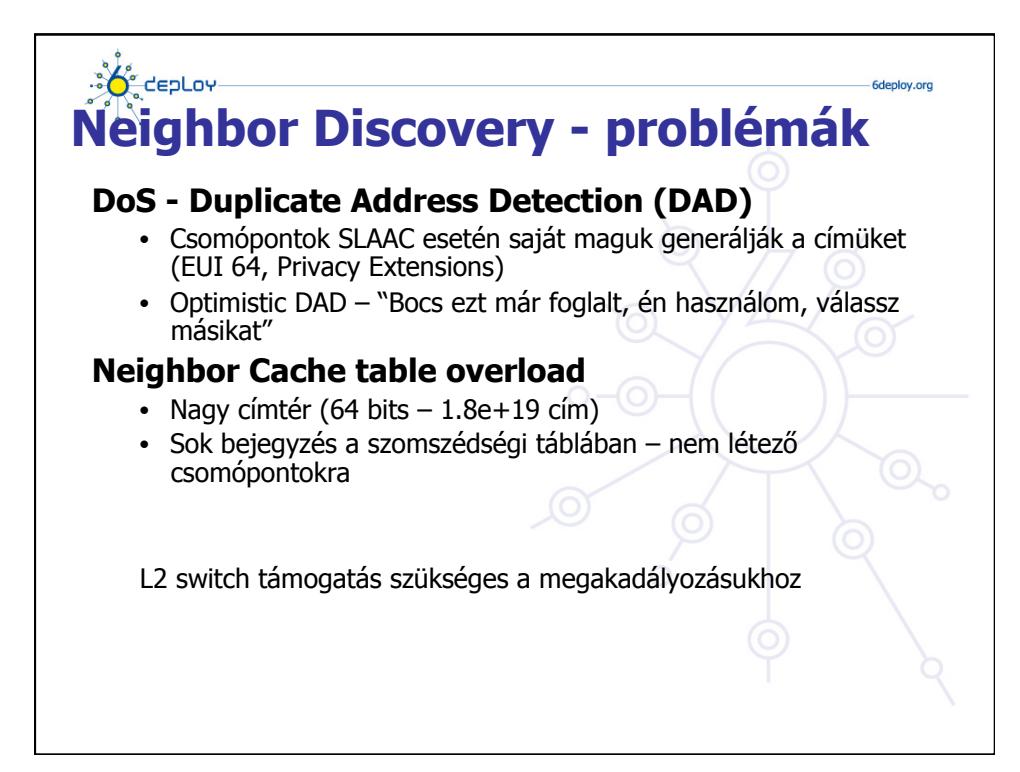

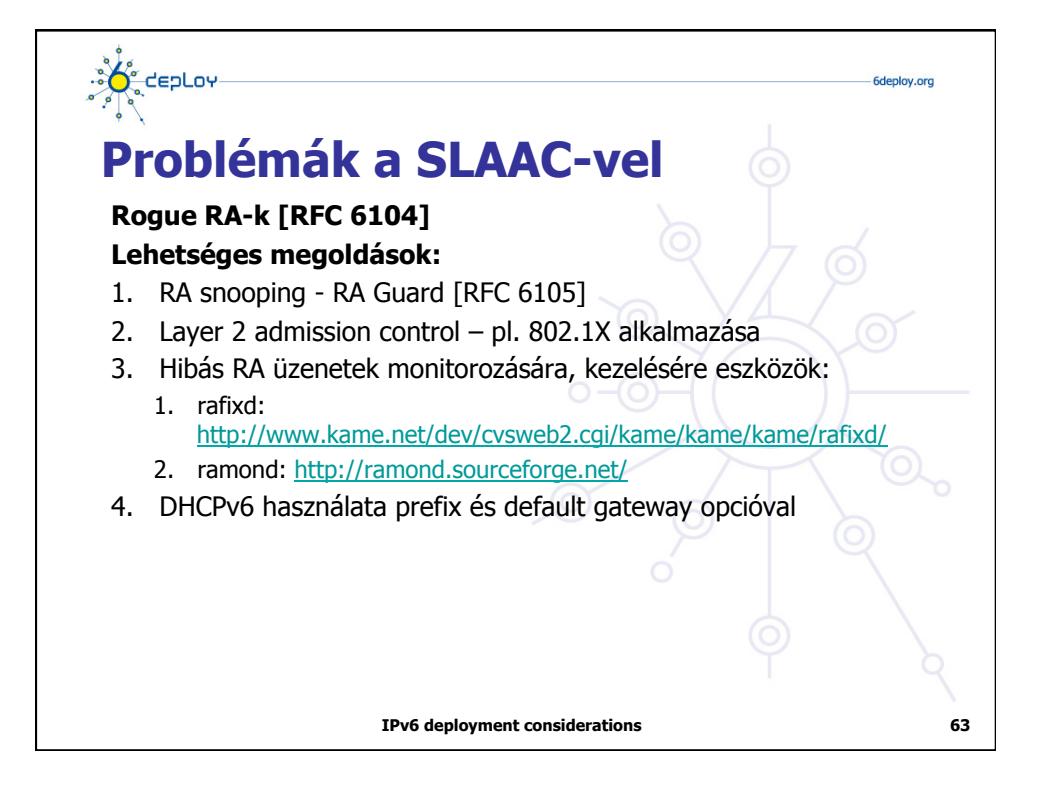

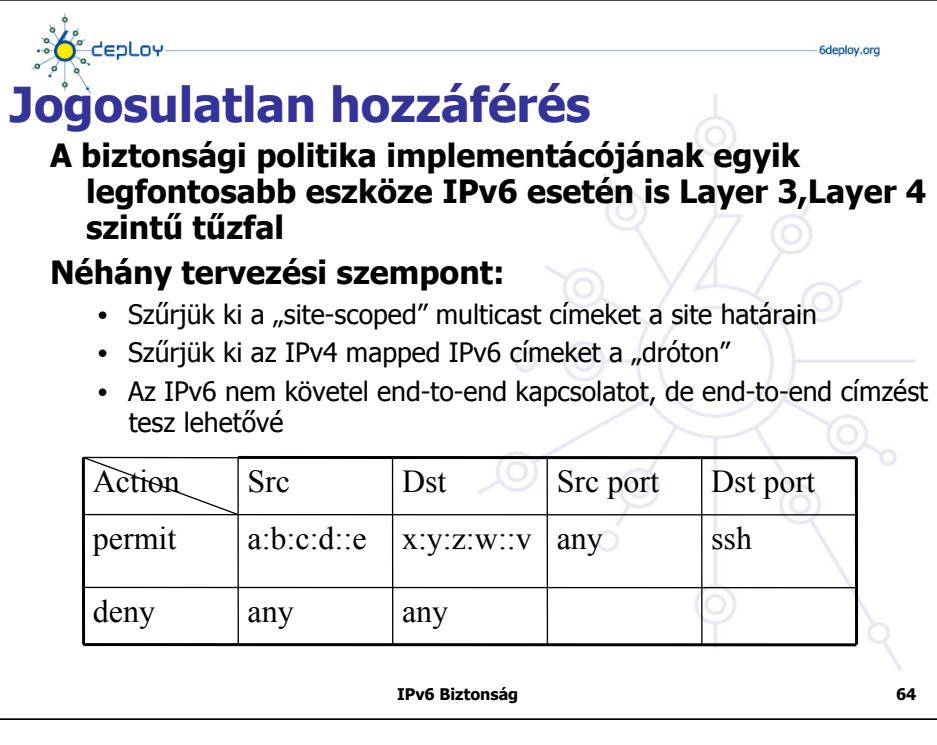

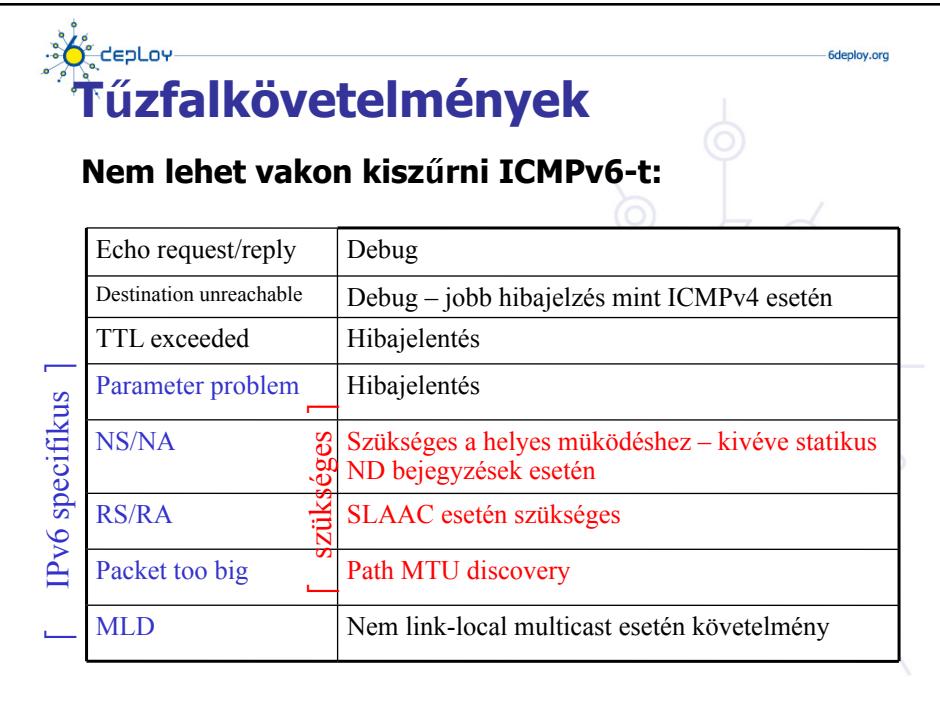

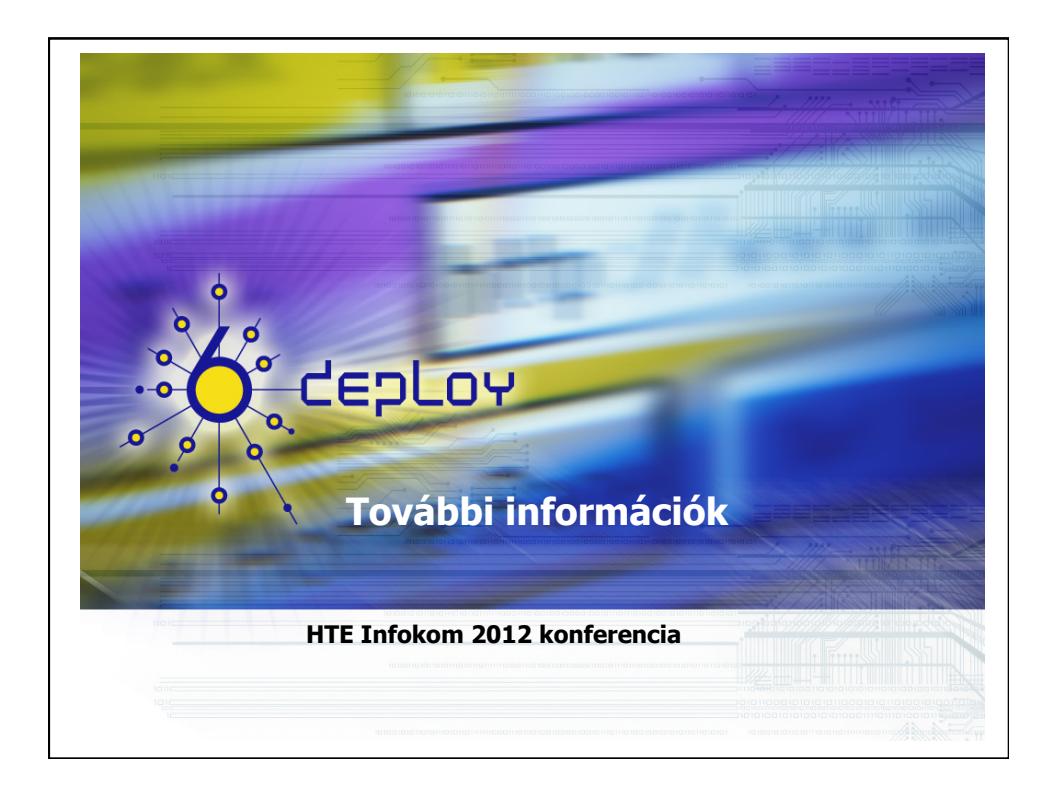

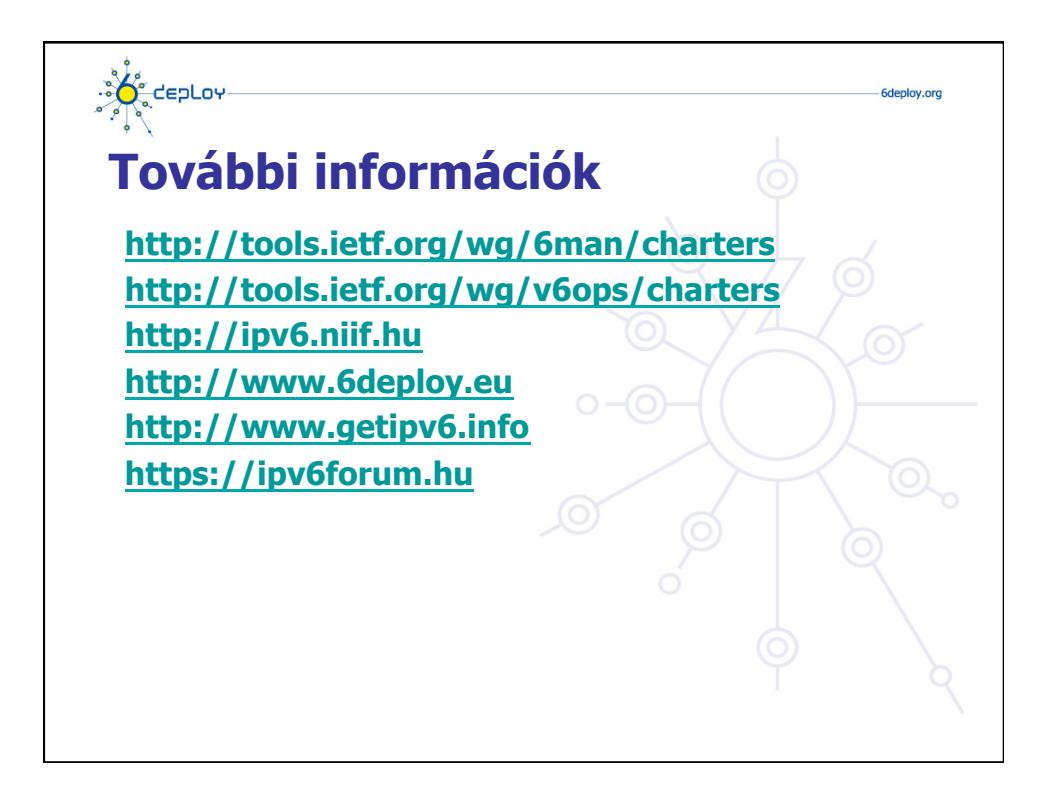

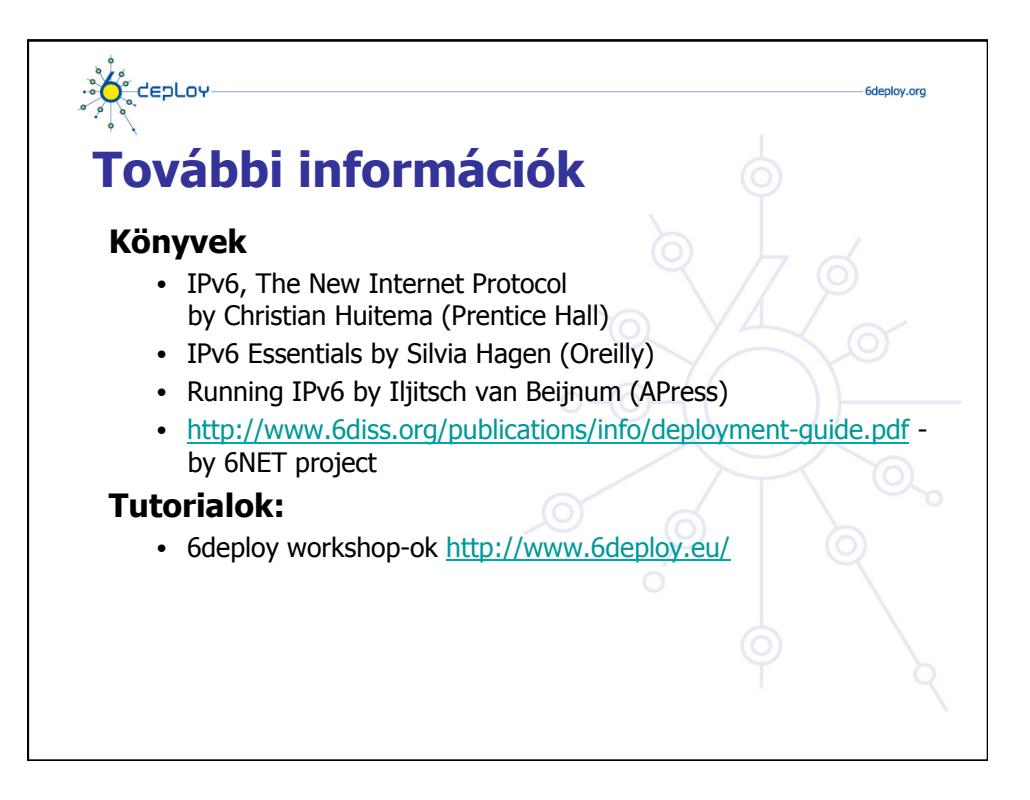

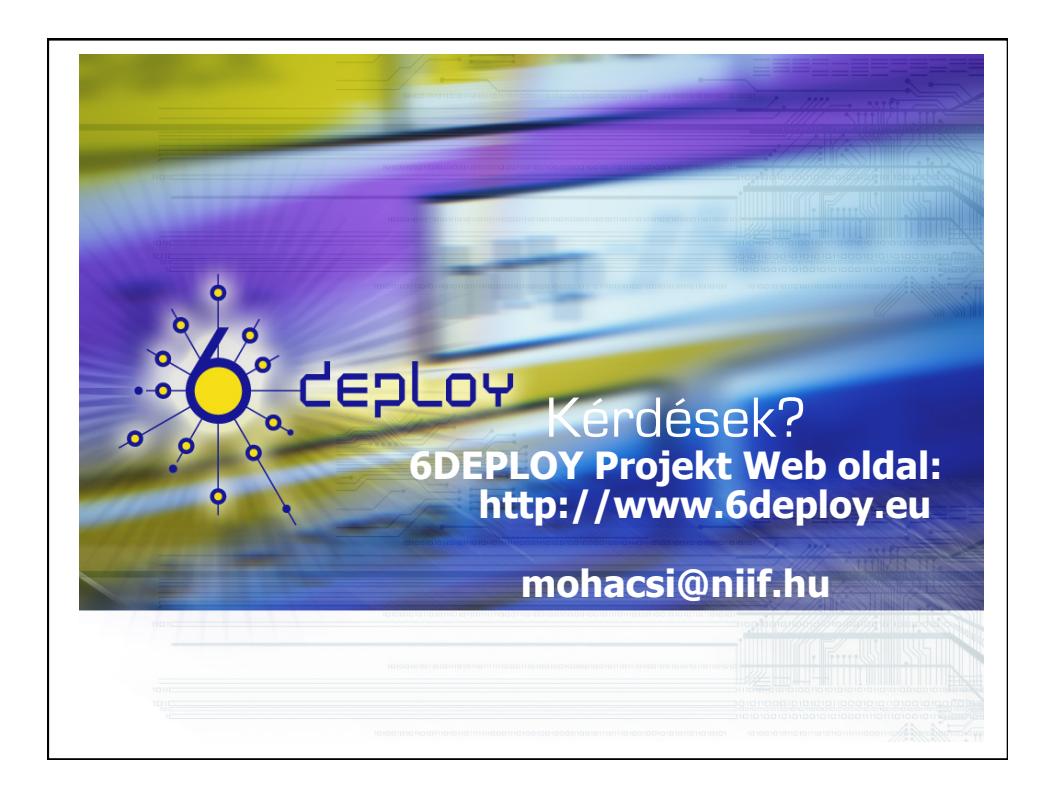